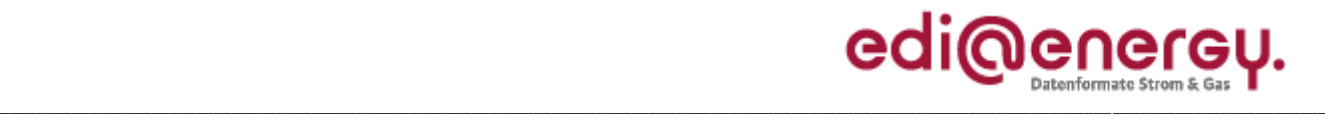

Anwendungshandbuch

## **EDI@Energy UTILMD Anwendungshandbuch**

## **Beschreibung zur Anwendung der MaBiS Prozesse**

Version: 3.0c Stand MIG: 5.1d und nachfolgende Versionen Herausgabedatum: 01.04.2015 Autor: BDEW

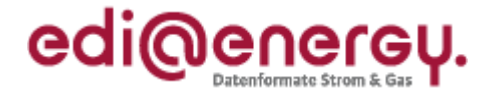

## **Inhaltsverzeichnis:**

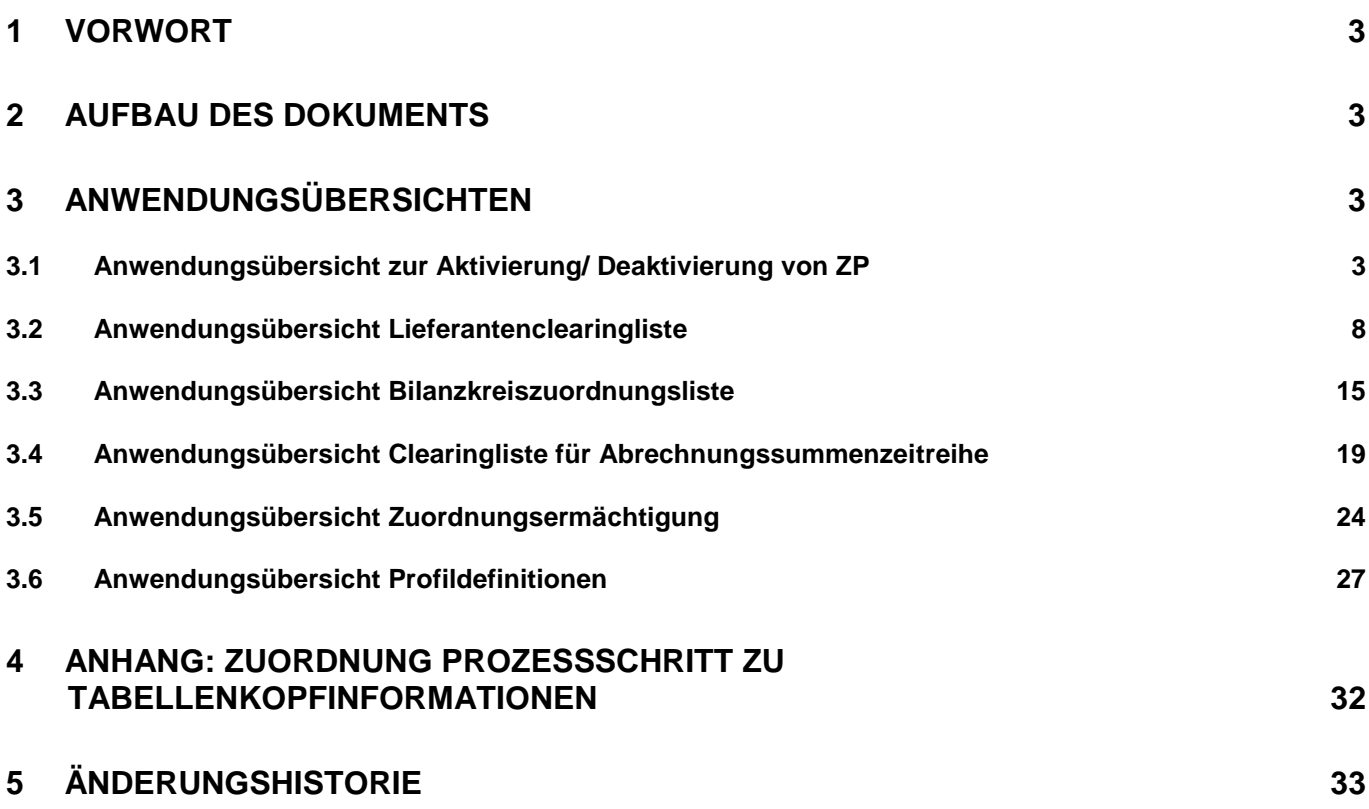

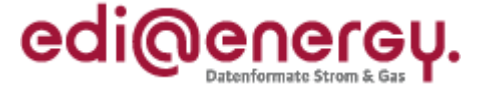

## <span id="page-2-0"></span>**1 Vorwort**

## **Das Anwendungshandbuch beschreibt die vom BDEW für den deutschen Markt festgelegten Ausprägungen für die standardisierten Geschäftsprozesse zur MaBiS.**

Die Nachricht UTILMD wird entsprechend den Anforderungen der festgelegten Geschäftsprozesse ausgeprägt.

Das vorliegende Anwendungshandbuch ist immer in Verbindung mit der Nachrichtenbeschreibung des Nachrichtentyps UTILMD zu interpretieren, da nur alle Dokumente im Zusammenhang und im Gesamtkontext mit den Prozessen eine Implementierung ermöglichen. Es gilt immer die angegebene Nachrichtenbeschreibung bzw. die darauffolgende aktuellere Fassung dieser Nachrichtenbeschreibung.

Die Nachricht wird durch den BDEW gepflegt.

## <span id="page-2-1"></span>**2 Aufbau des Dokuments**

In diesem Dokument werden die einzelnen Anwendungsfälle prozessscharf dargestellt. Die Definition zur Tabellennotation (Muss/Soll/Kann/X/O/U) ist in den Allgemeinen Festlegungen zu entnehmen.

## <span id="page-2-2"></span>**3 Anwendungsübersichten**

## <span id="page-2-3"></span>**3.1 Anwendungsübersicht zur Aktivierung/ Deaktivierung von ZP**

Das Datum der Aktivierung bzw. Deaktivierung wird in den DTM Segmenten "Bilanzierungsbeginn" bzw. "Bilanzierungsende" übermittelt. Die Aktivierung und Deaktivierung geschieht immer zum Ersten eines Monats um 0:00 Uhr.

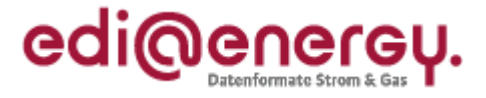

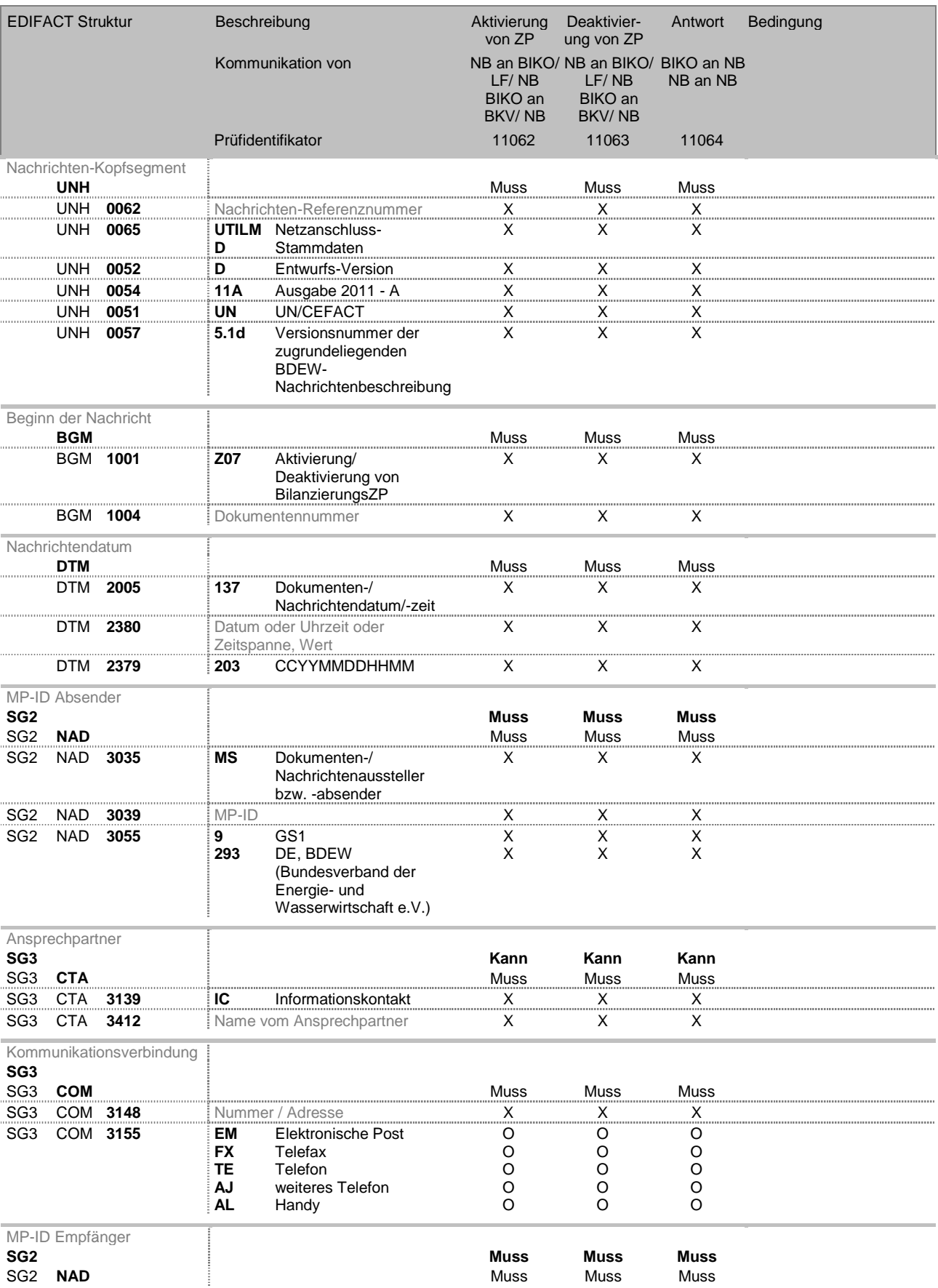

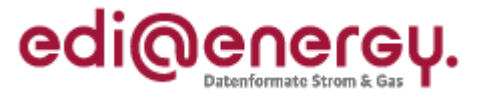

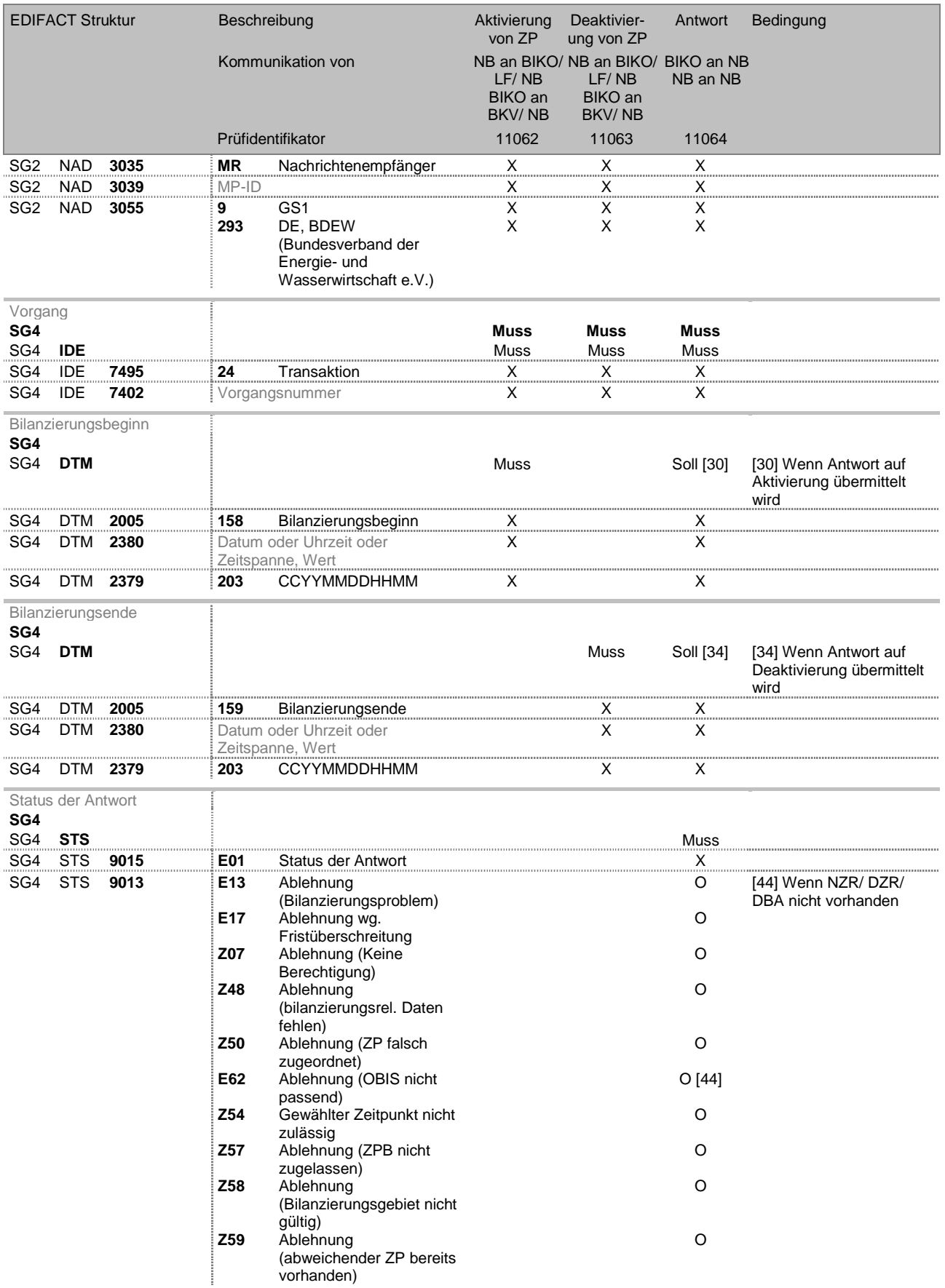

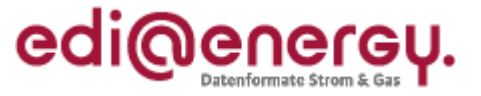

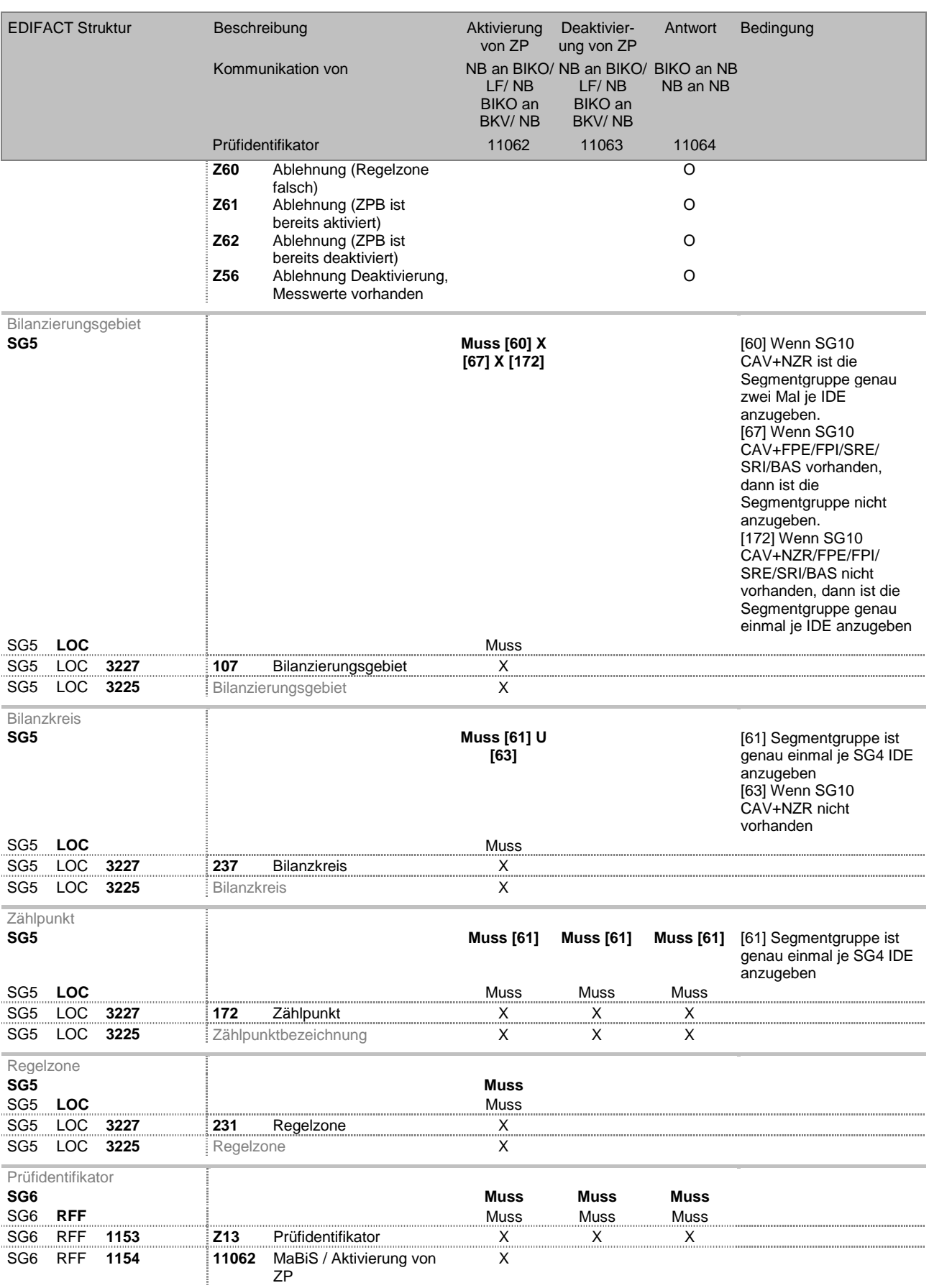

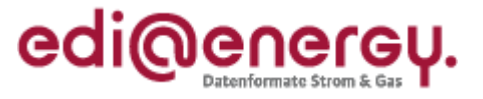

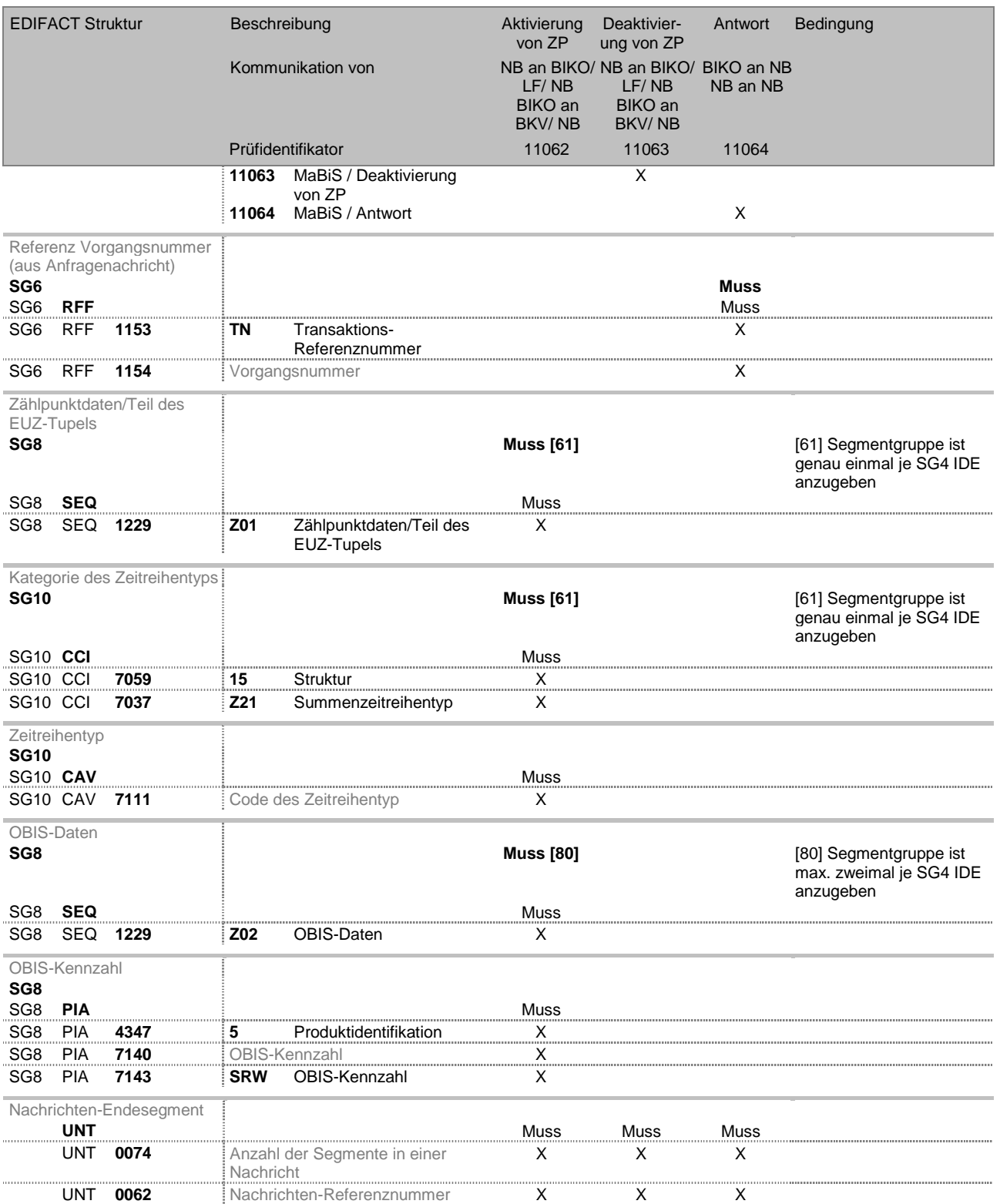

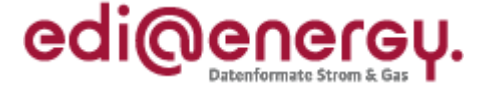

## <span id="page-7-0"></span>**3.2 Anwendungsübersicht Lieferantenclearingliste**

Die Lieferantenclearinglisten dienen dem Abgleich zwischen den Vertragsparteien NB und Lieferant. Dabei wird immer ein Monatszeitraum betrachtet.

## **Nutzung der DTM Segmente:**

Die DTM Segmente müssen stets mit den tatsächlichen Terminen aus der bestätigten, bilanziellen Zuordnung belegt werden, auch wenn diese Termine nicht in dem Bezugsmonat liegen.

## **Verwendung der Antwort auf die Lieferantenclearingliste**

In der Antwort werden nur die zu klärenden Datensätze aufgenommen, woraus resultiert, dass keine Antwortkategorien zur Zustimmung auf Datensätze in der Übersicht enthalten sind.

In der Antwort sendet der Lieferant den Datensatz mit allen Inhalten zurück, wie er diesen erwartet hätte.

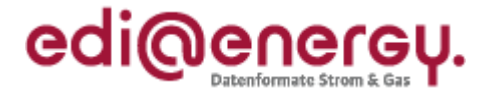

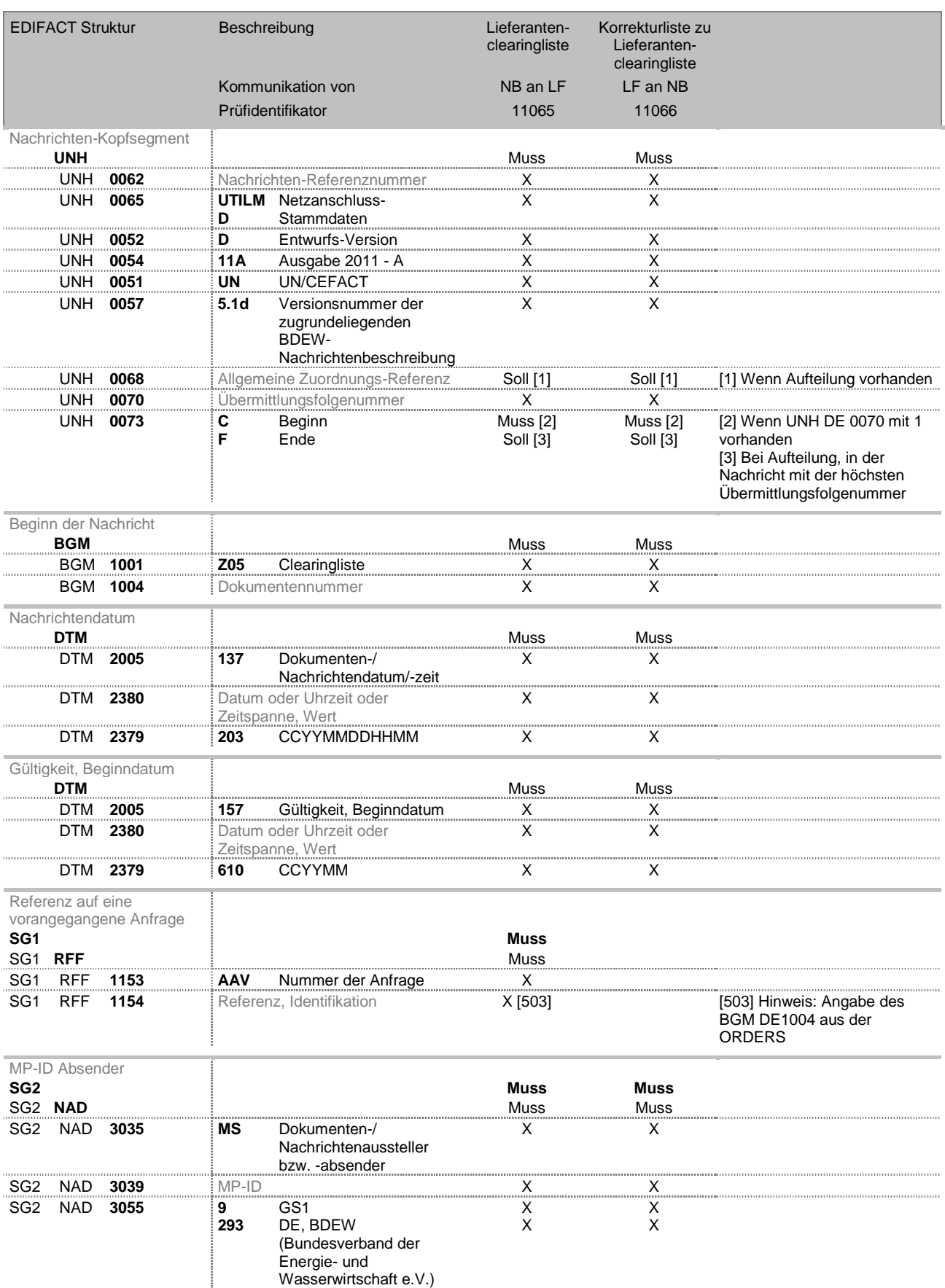

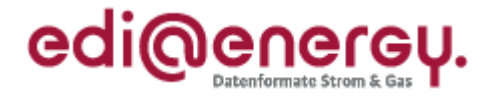

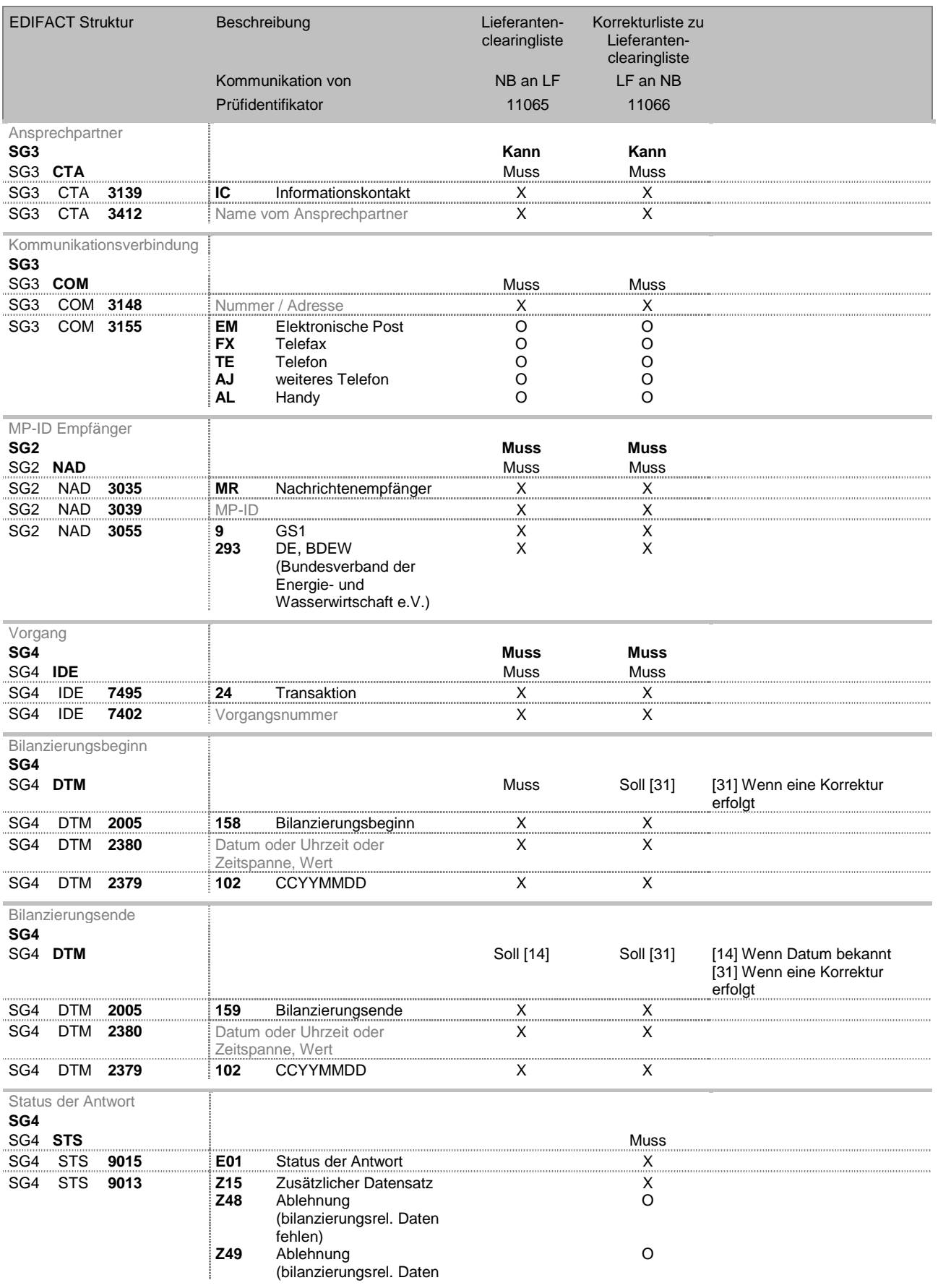

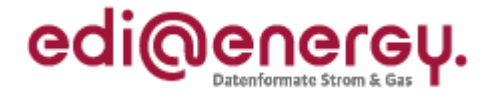

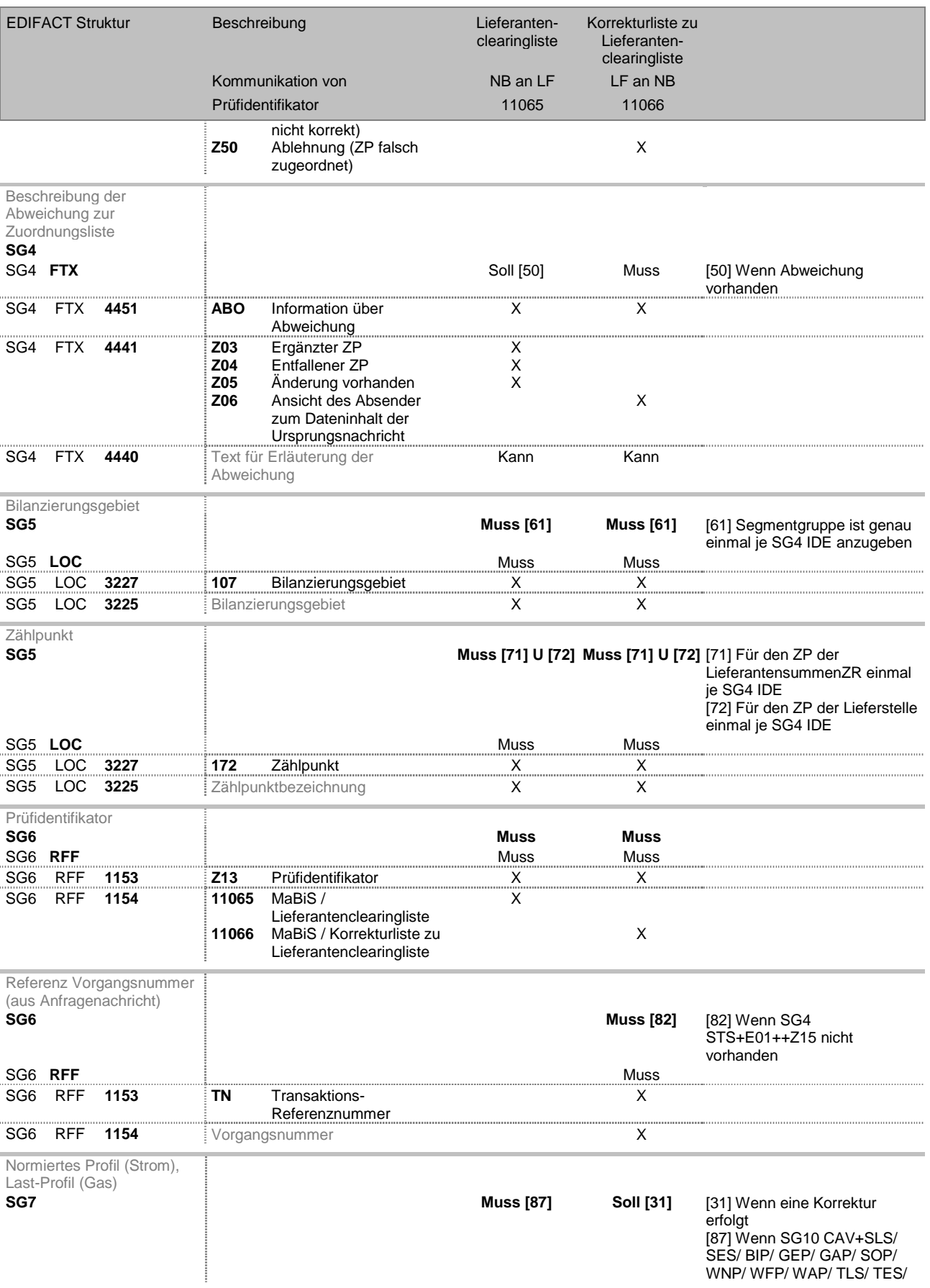

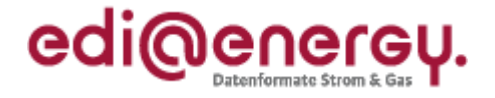

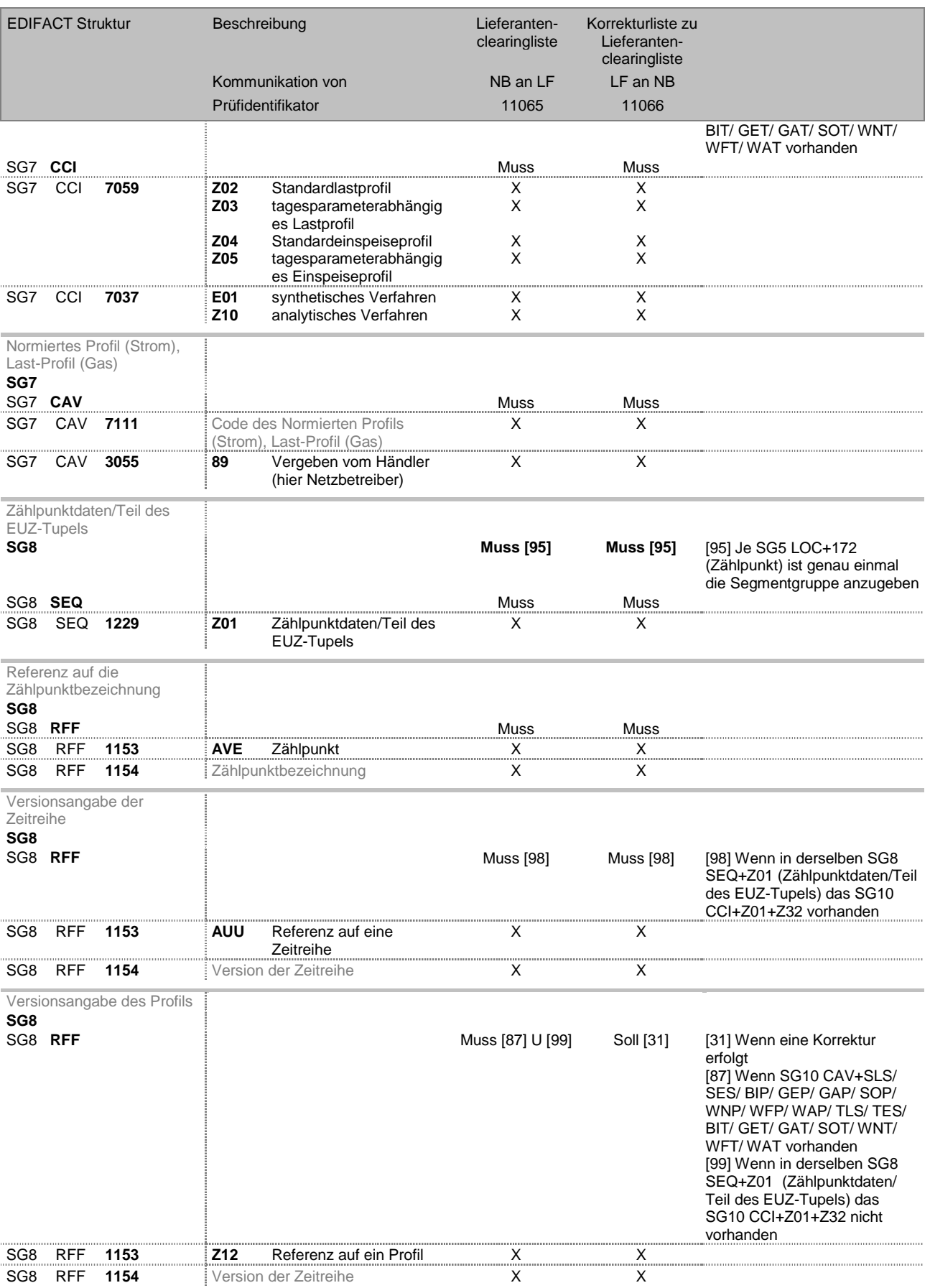

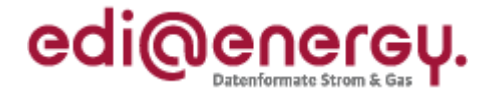

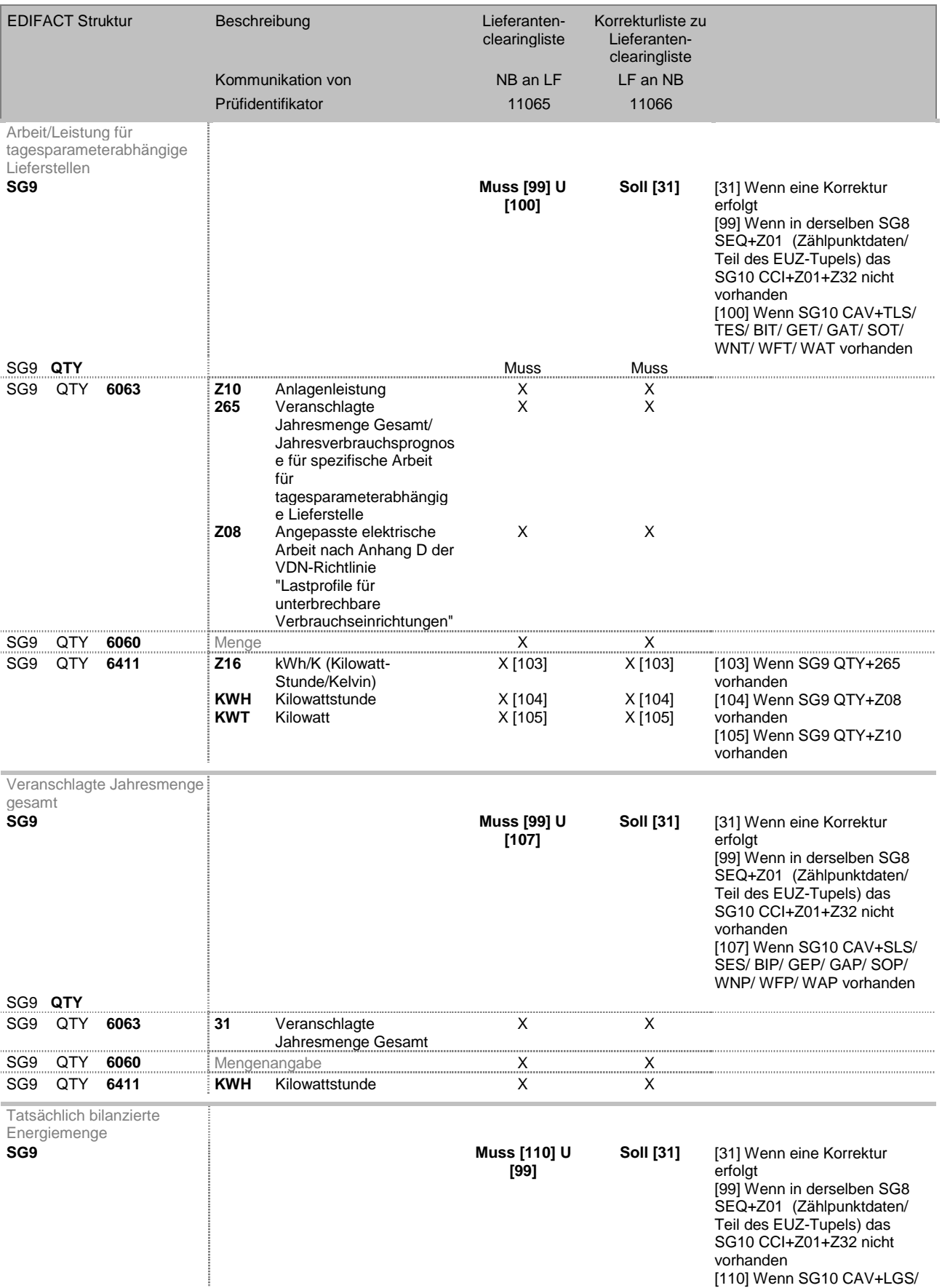

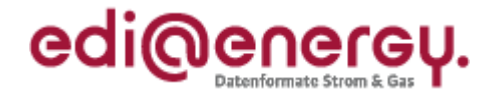

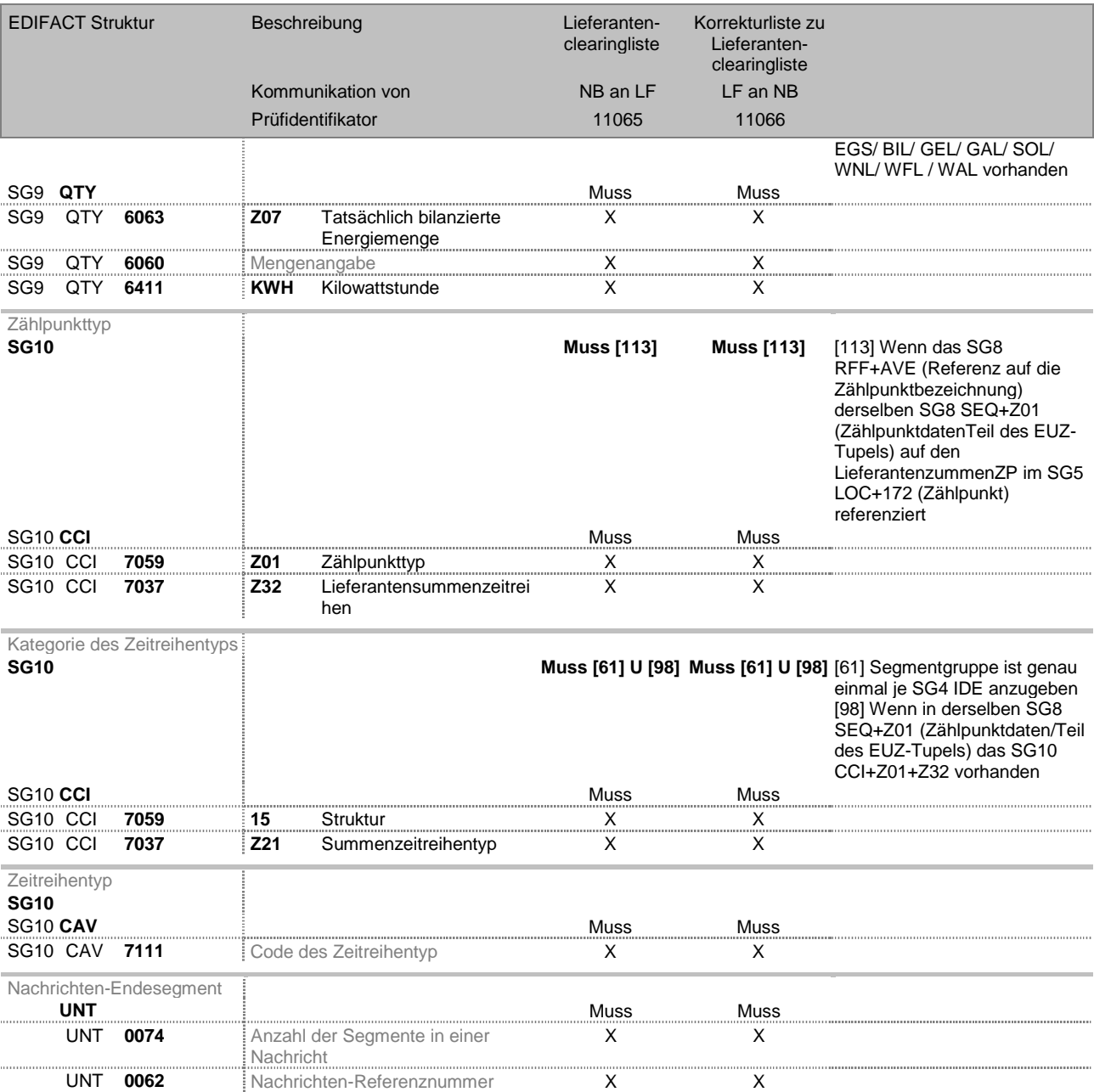

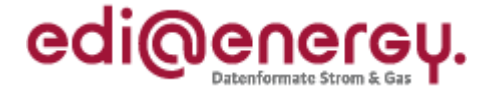

## <span id="page-14-0"></span>**3.3 Anwendungsübersicht Bilanzkreiszuordnungsliste**

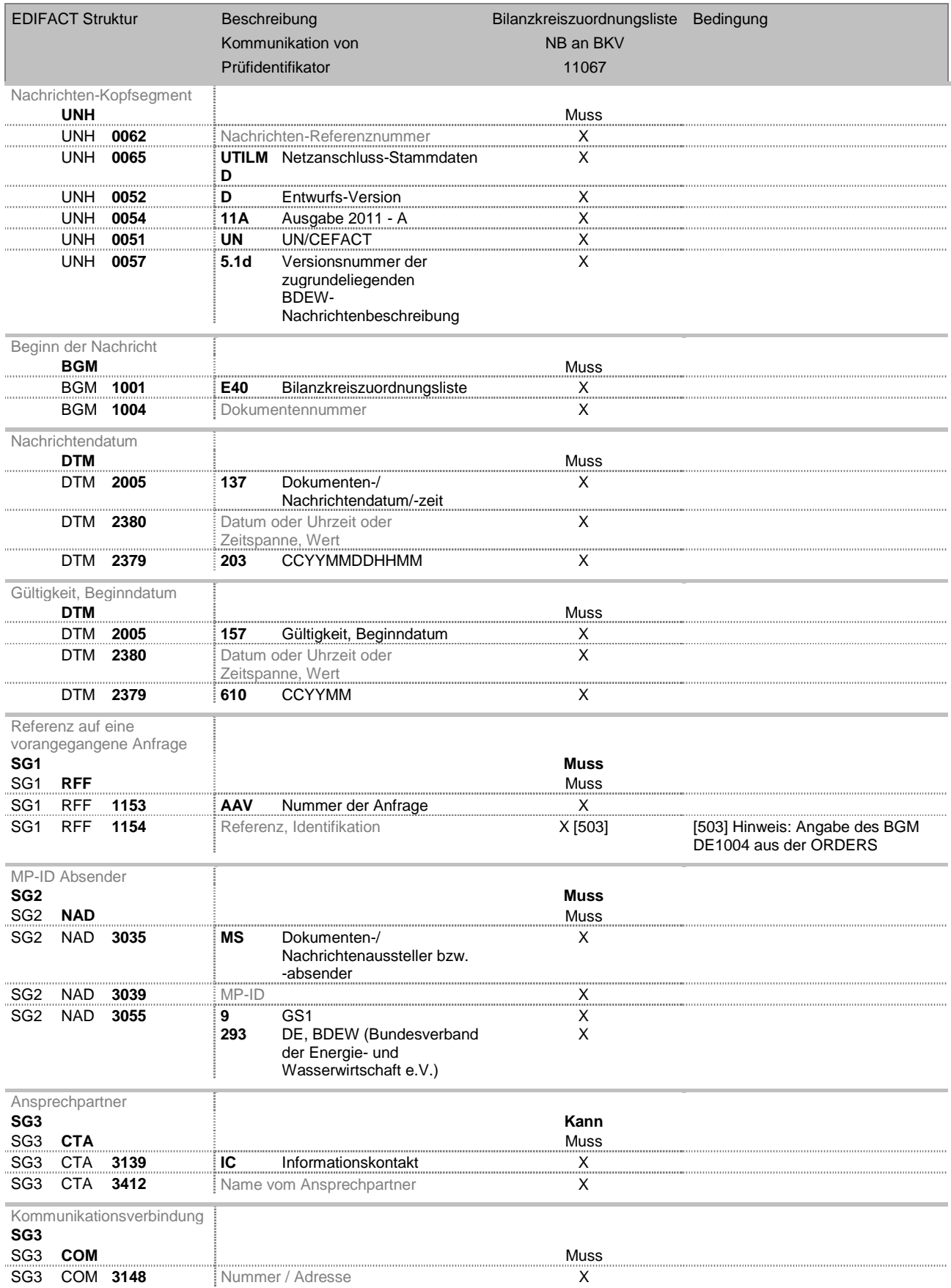

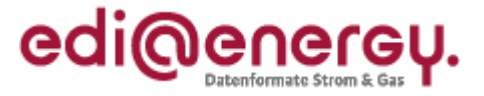

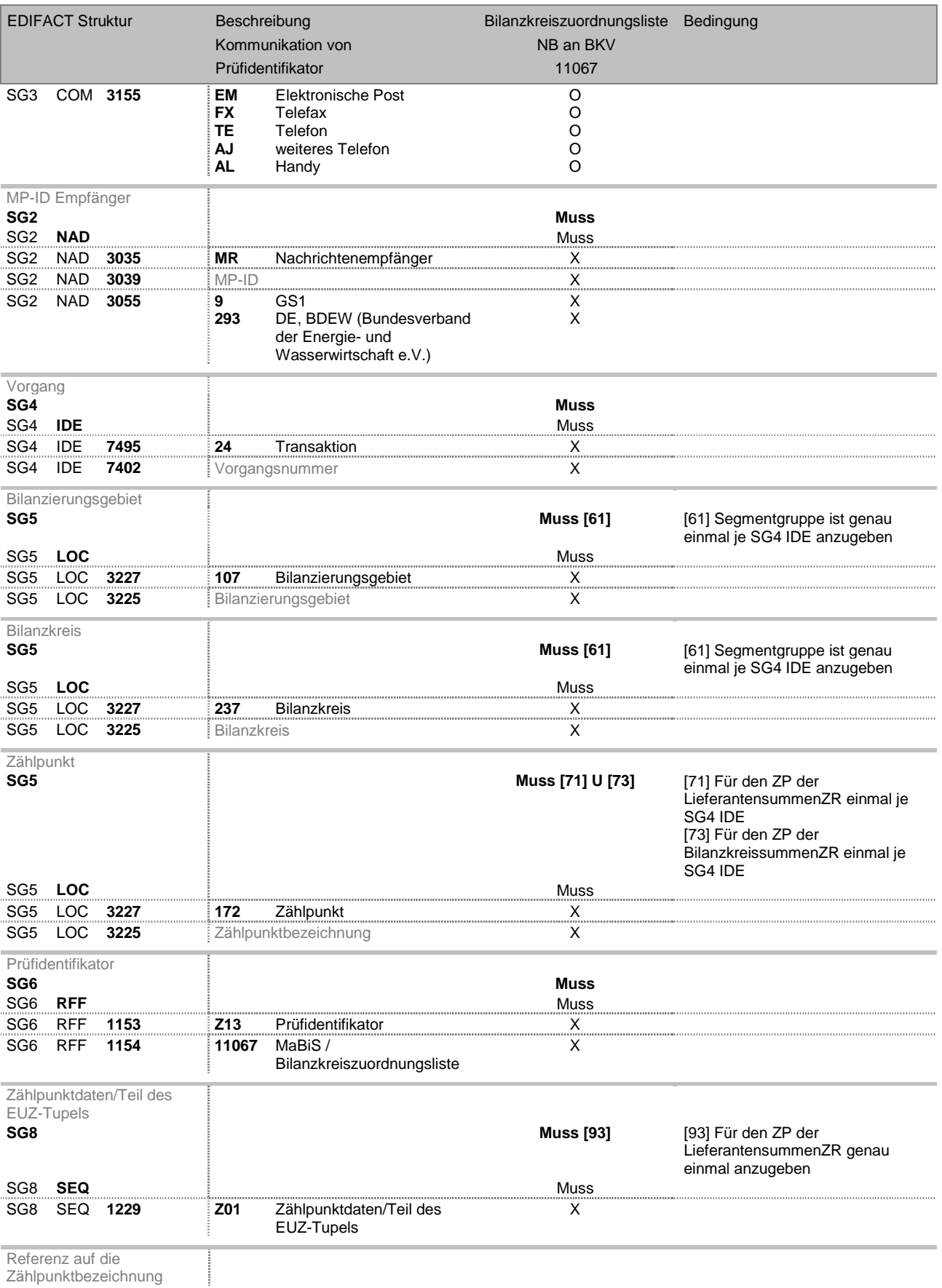

Zählpunktbezeichnung

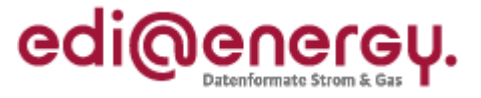

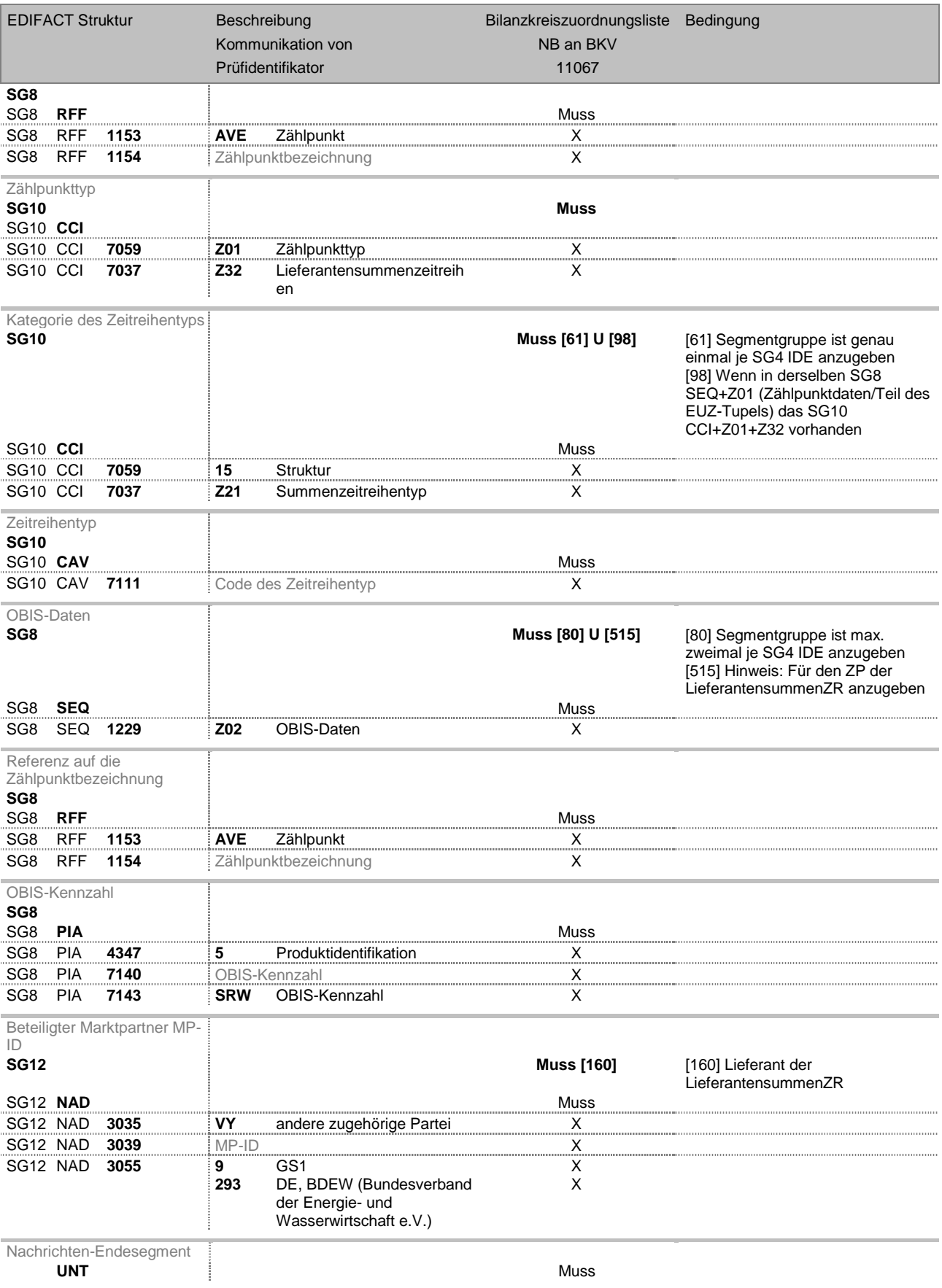

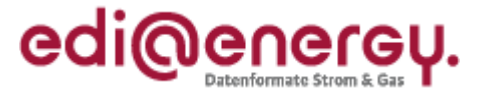

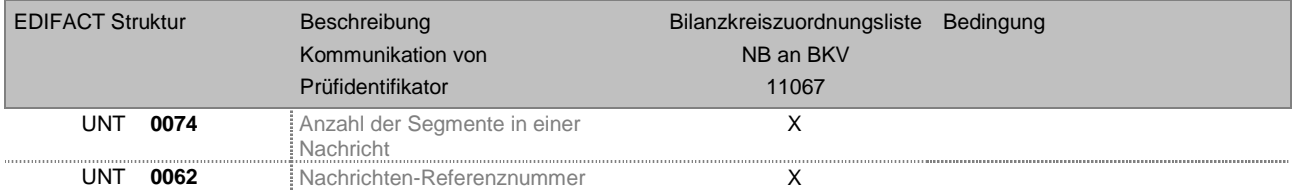

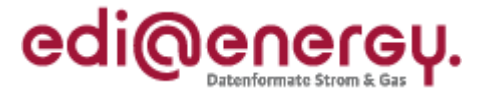

## **3.4 Anwendungsübersicht Clearingliste für Abrechnungssummenzeitreihe**

<span id="page-18-0"></span>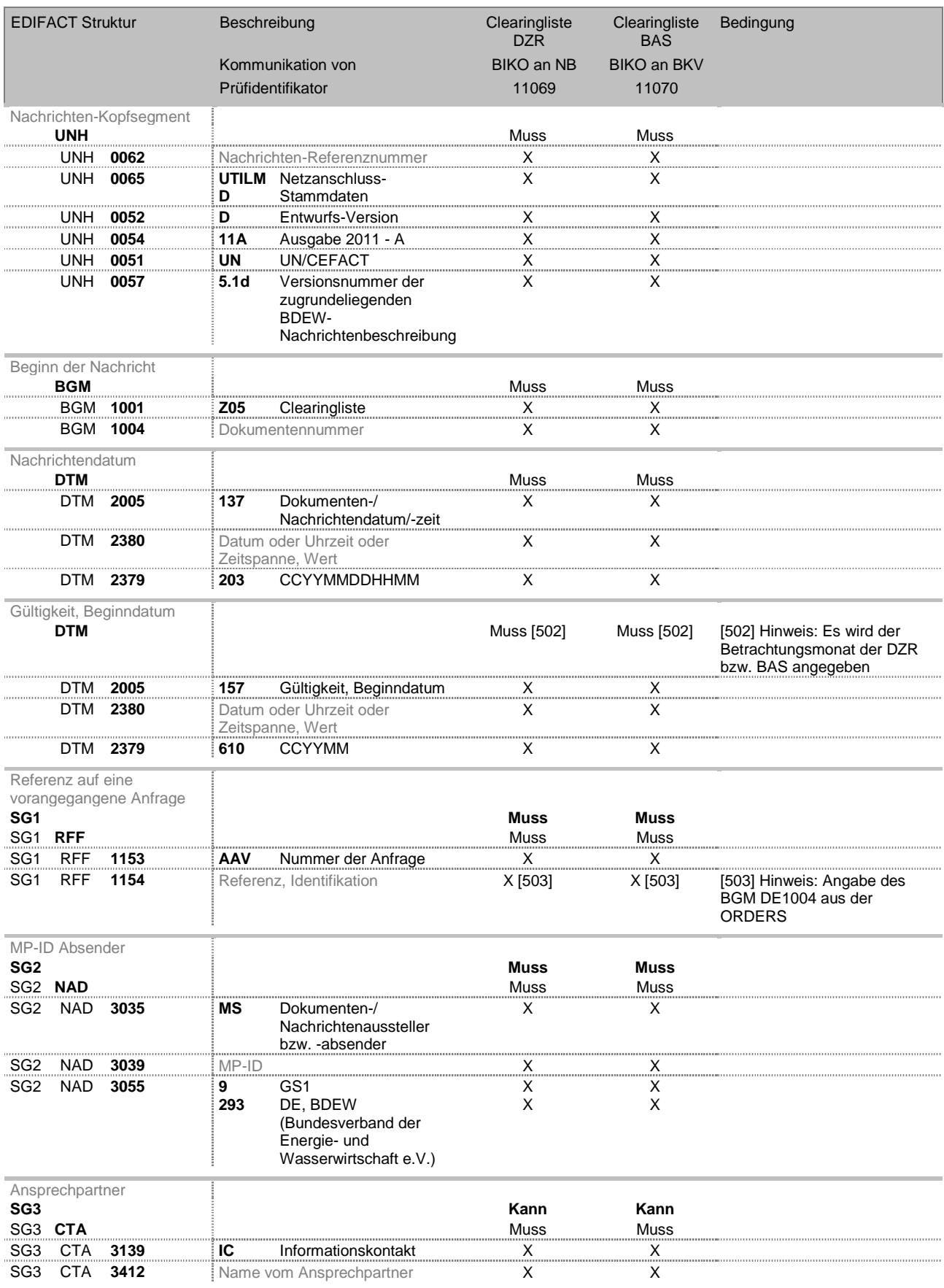

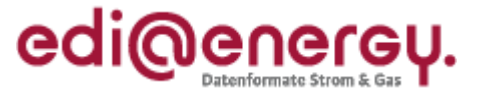

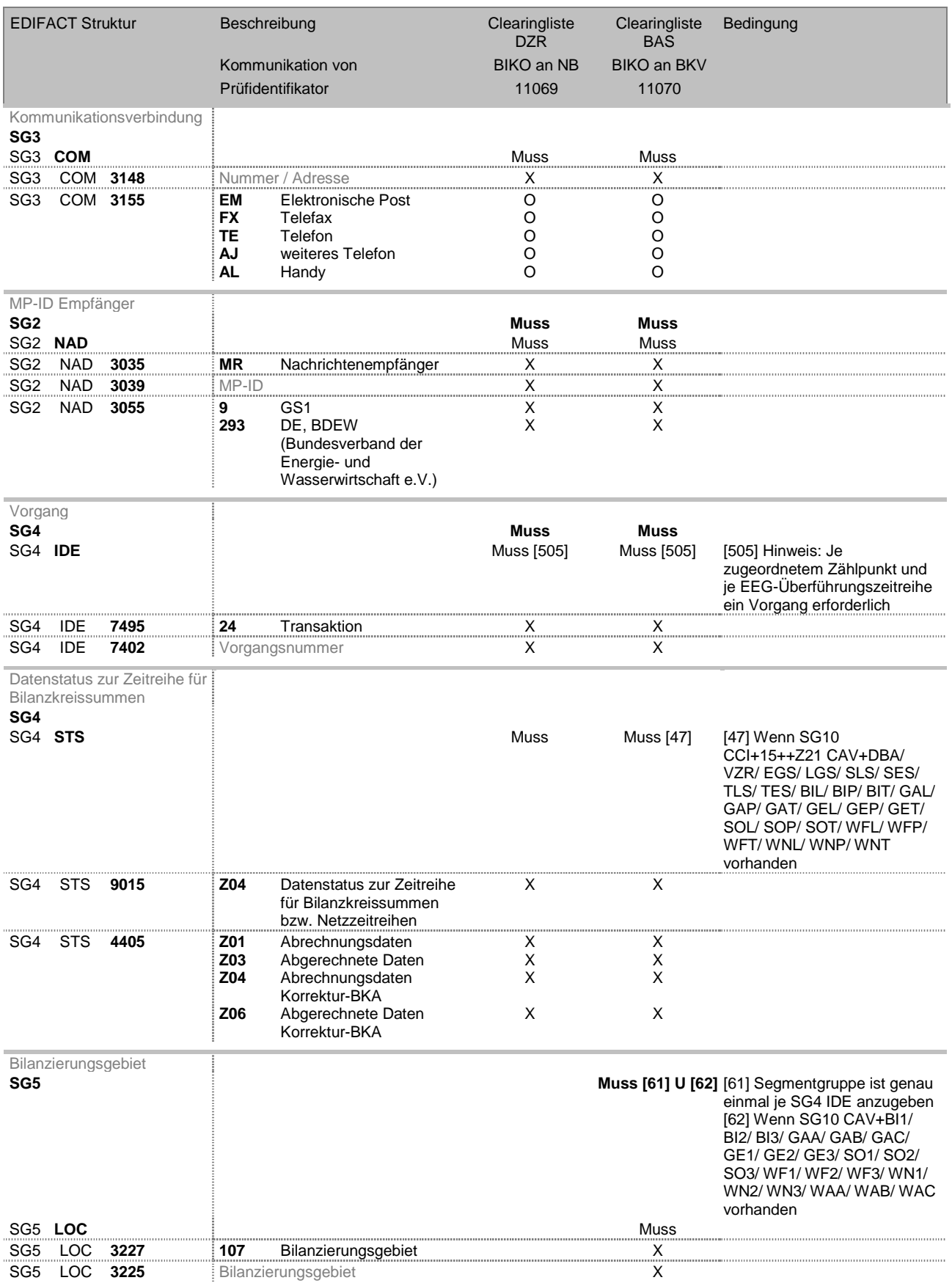

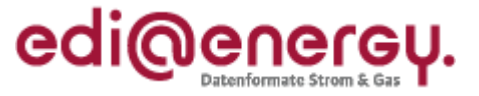

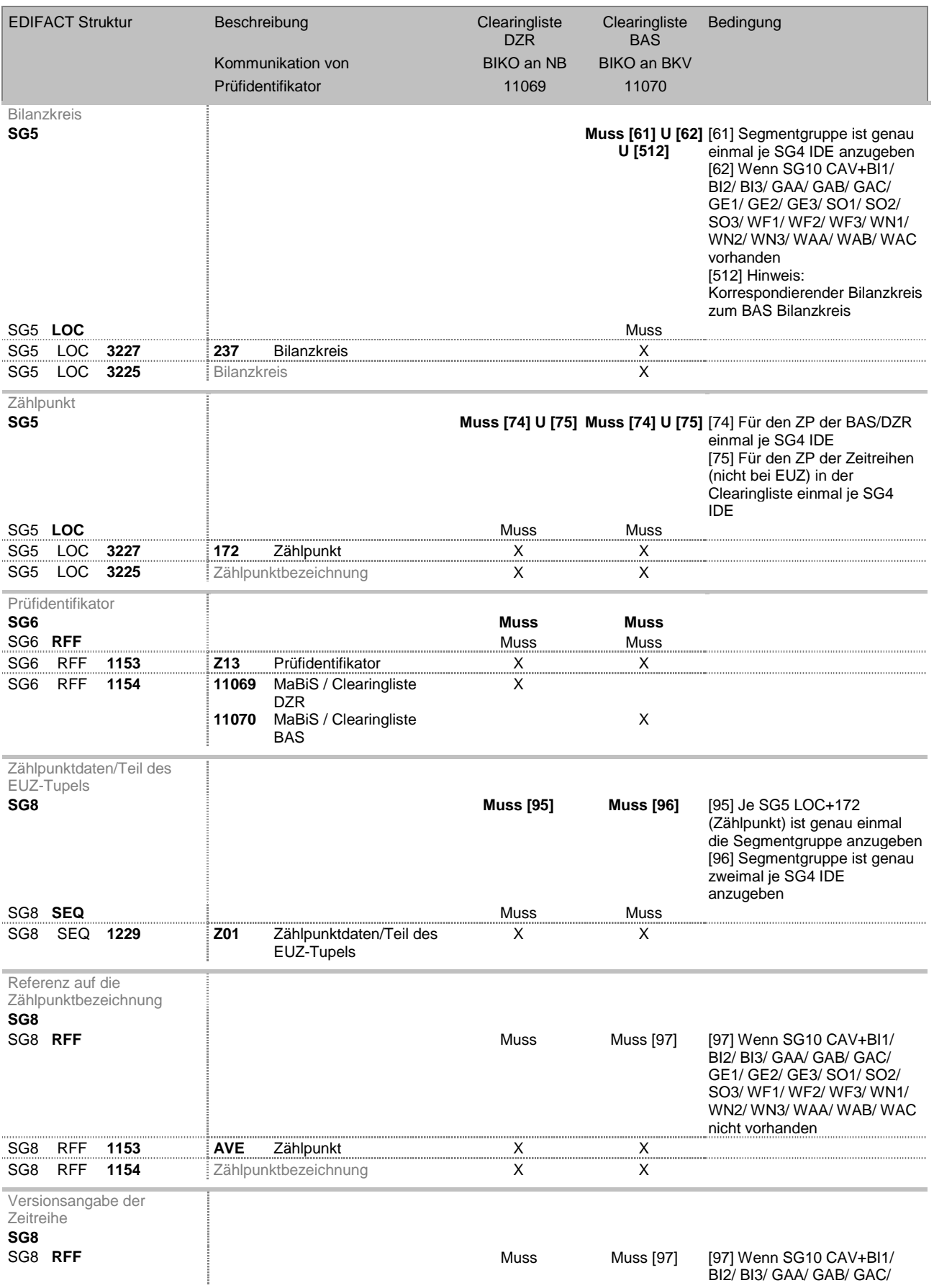

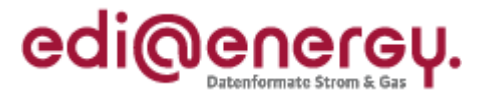

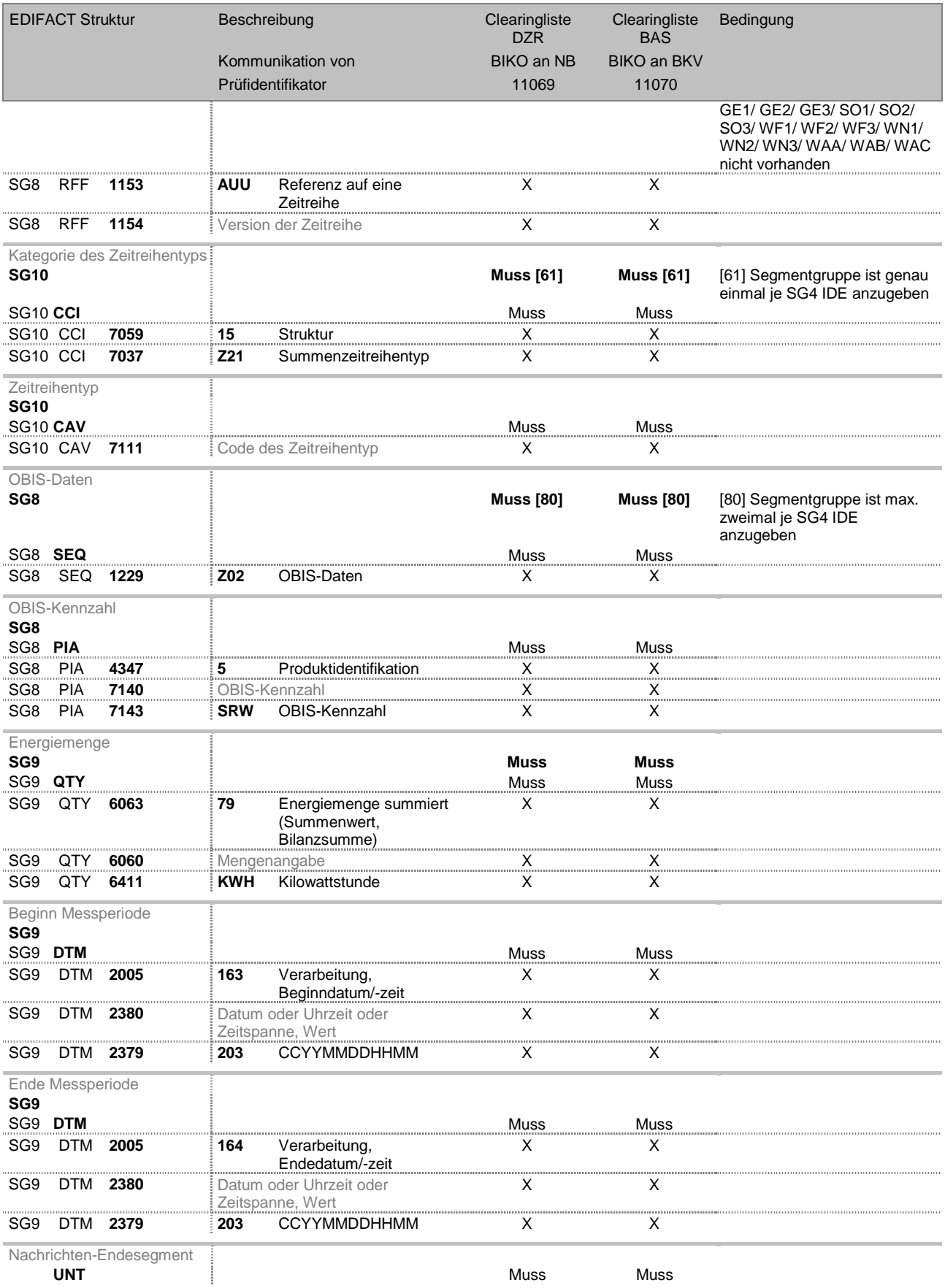

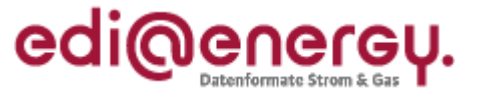

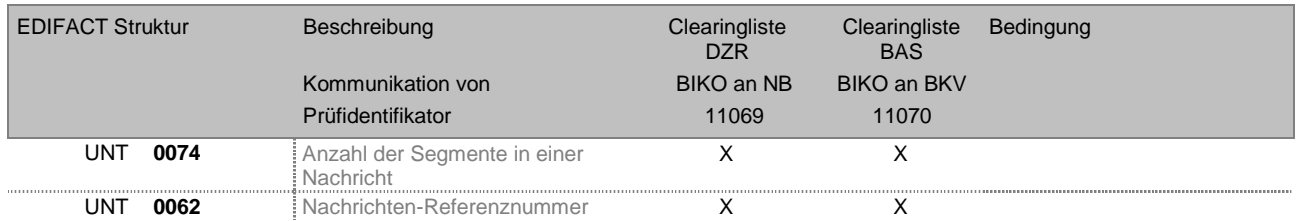

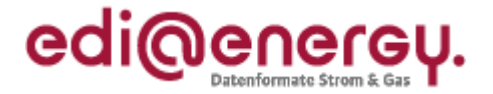

## <span id="page-23-0"></span>**3.5 Anwendungsübersicht Zuordnungsermächtigung**

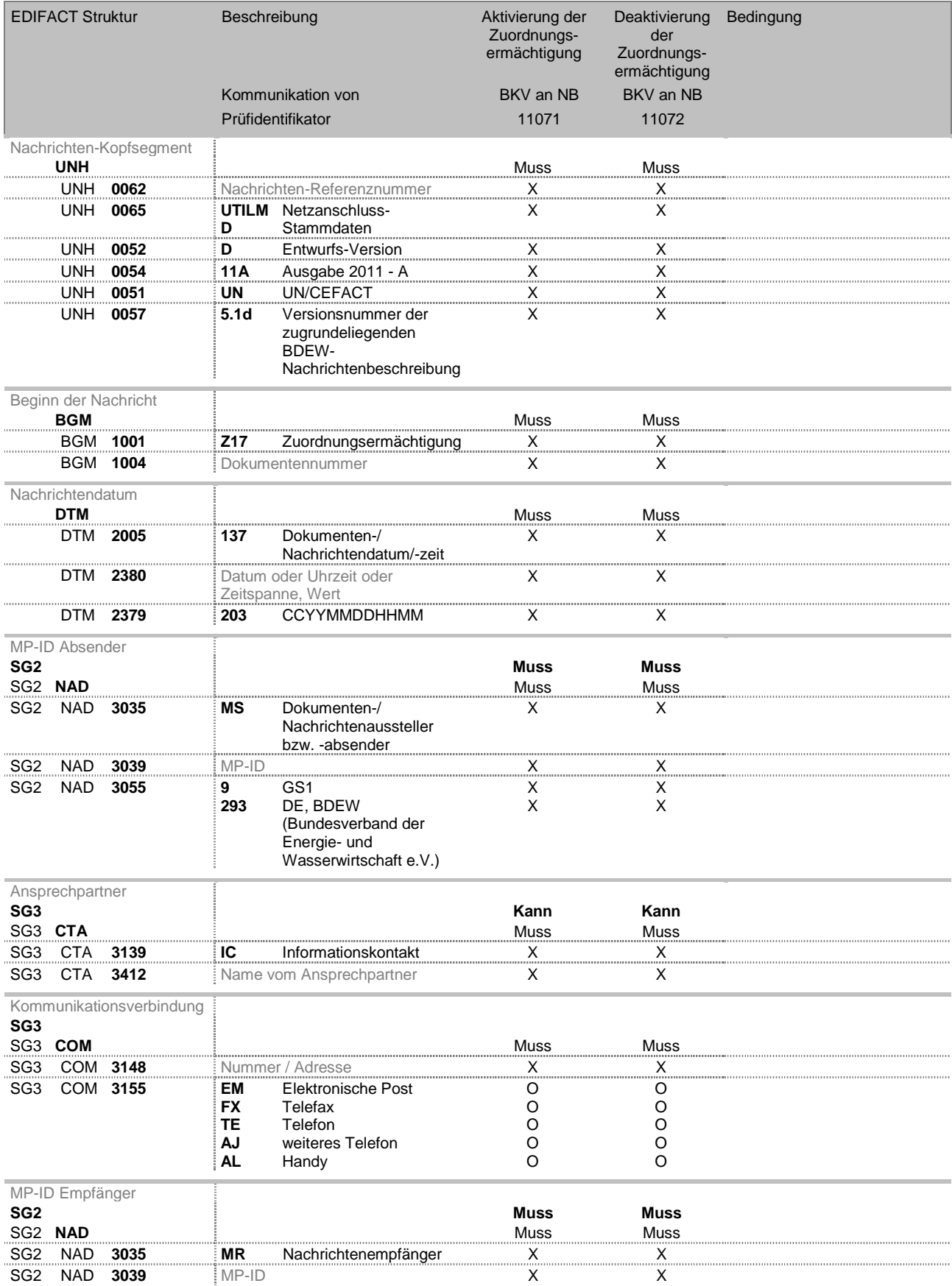

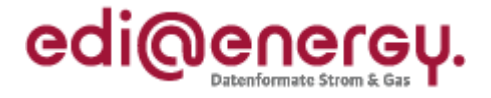

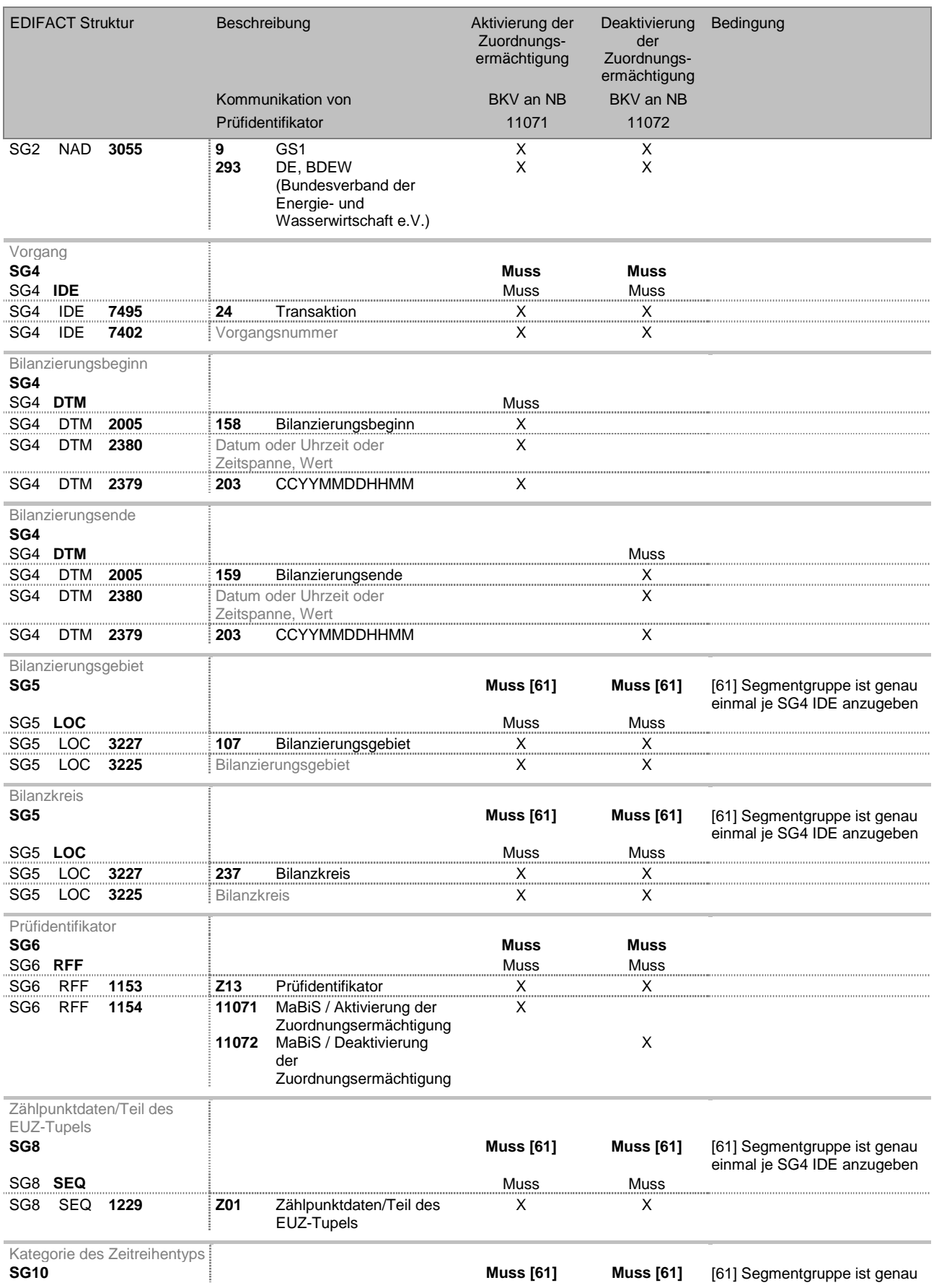

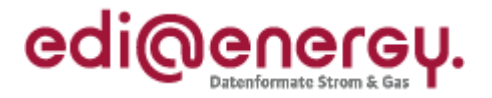

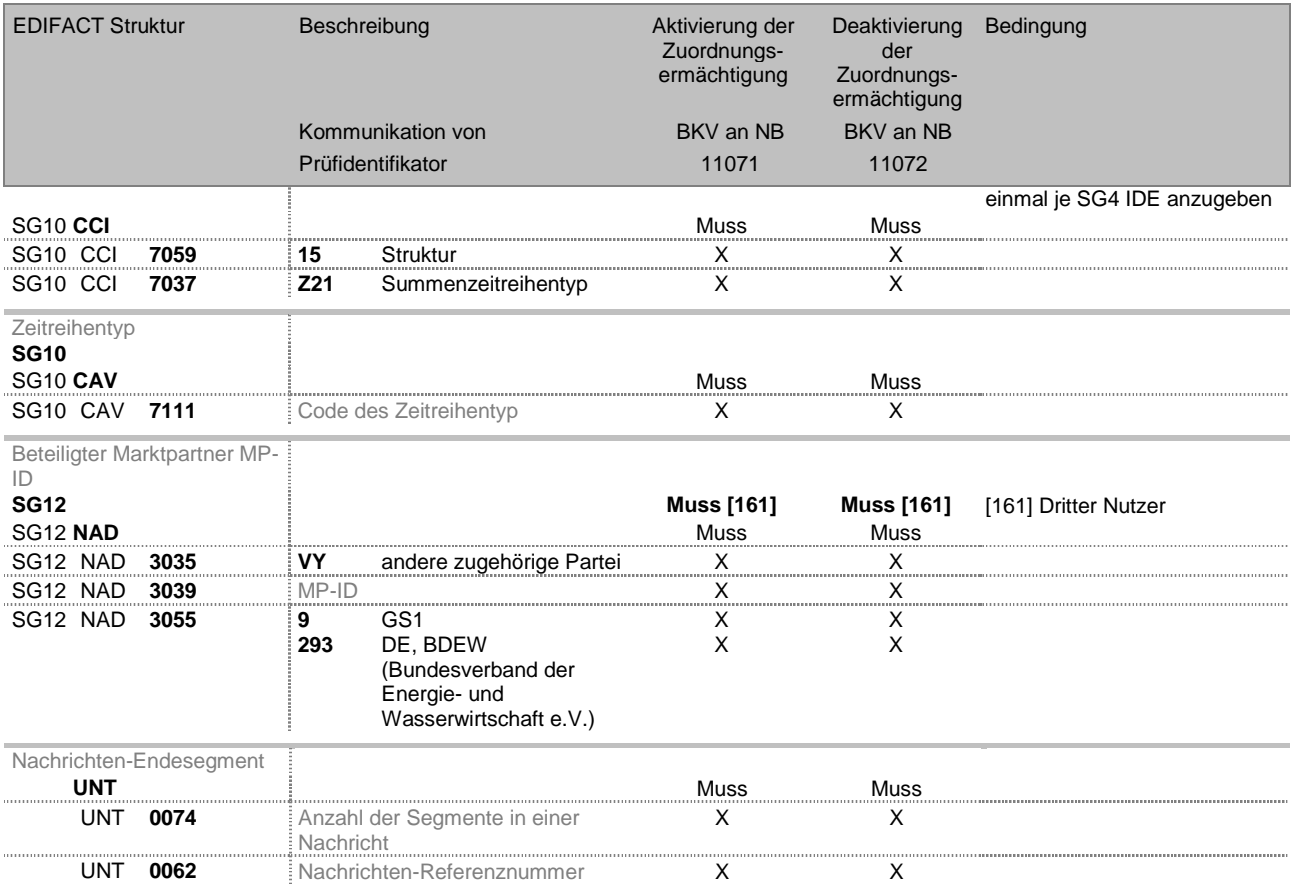

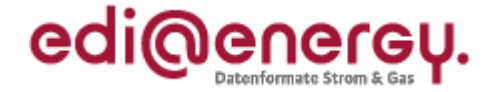

## <span id="page-26-0"></span>**3.6 Anwendungsübersicht Profildefinitionen**

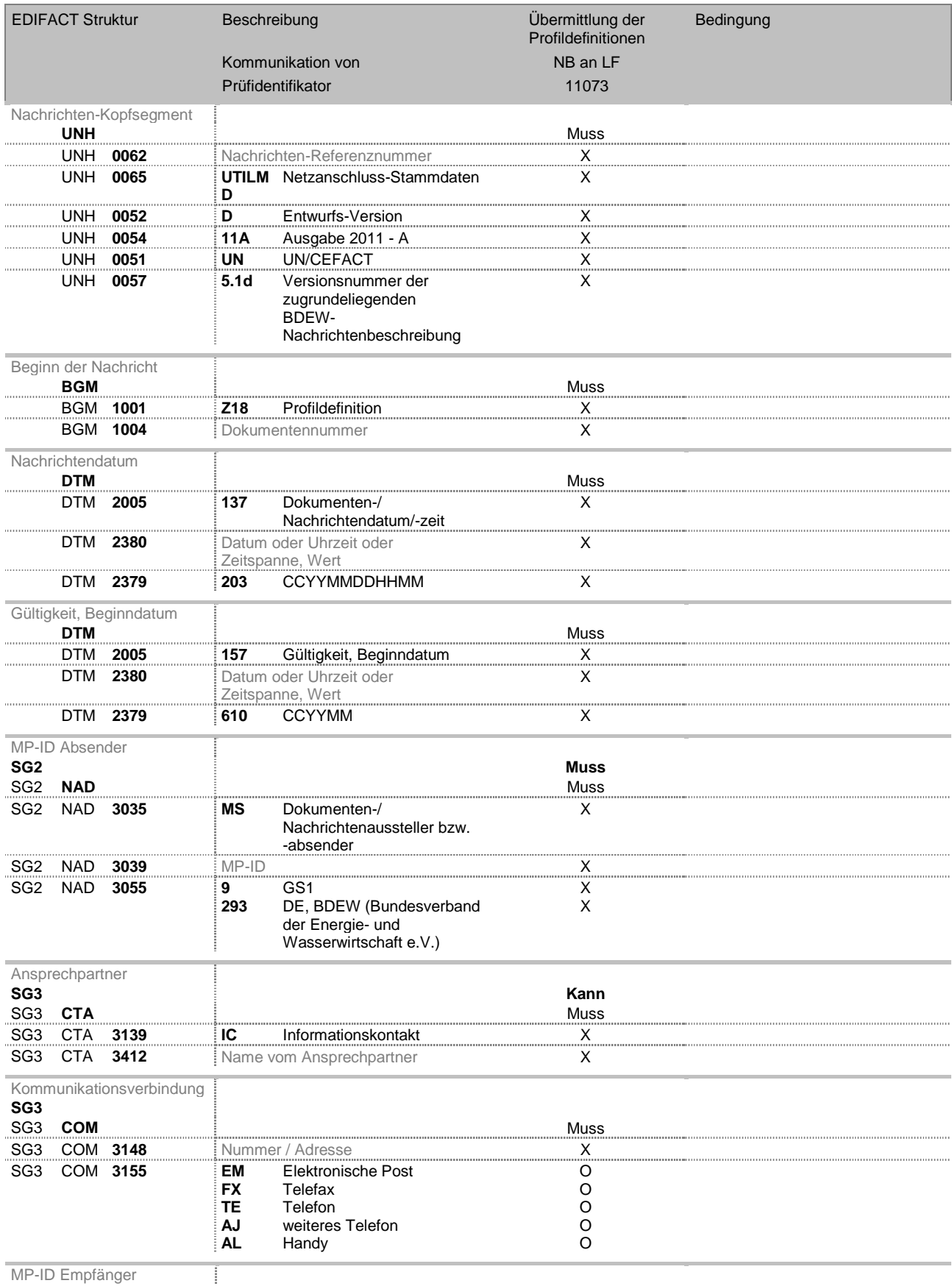

MP-ID Empfänger

BDEW Bundesverband der Energie- und Wasserwirtschaft e. V.

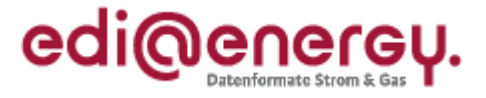

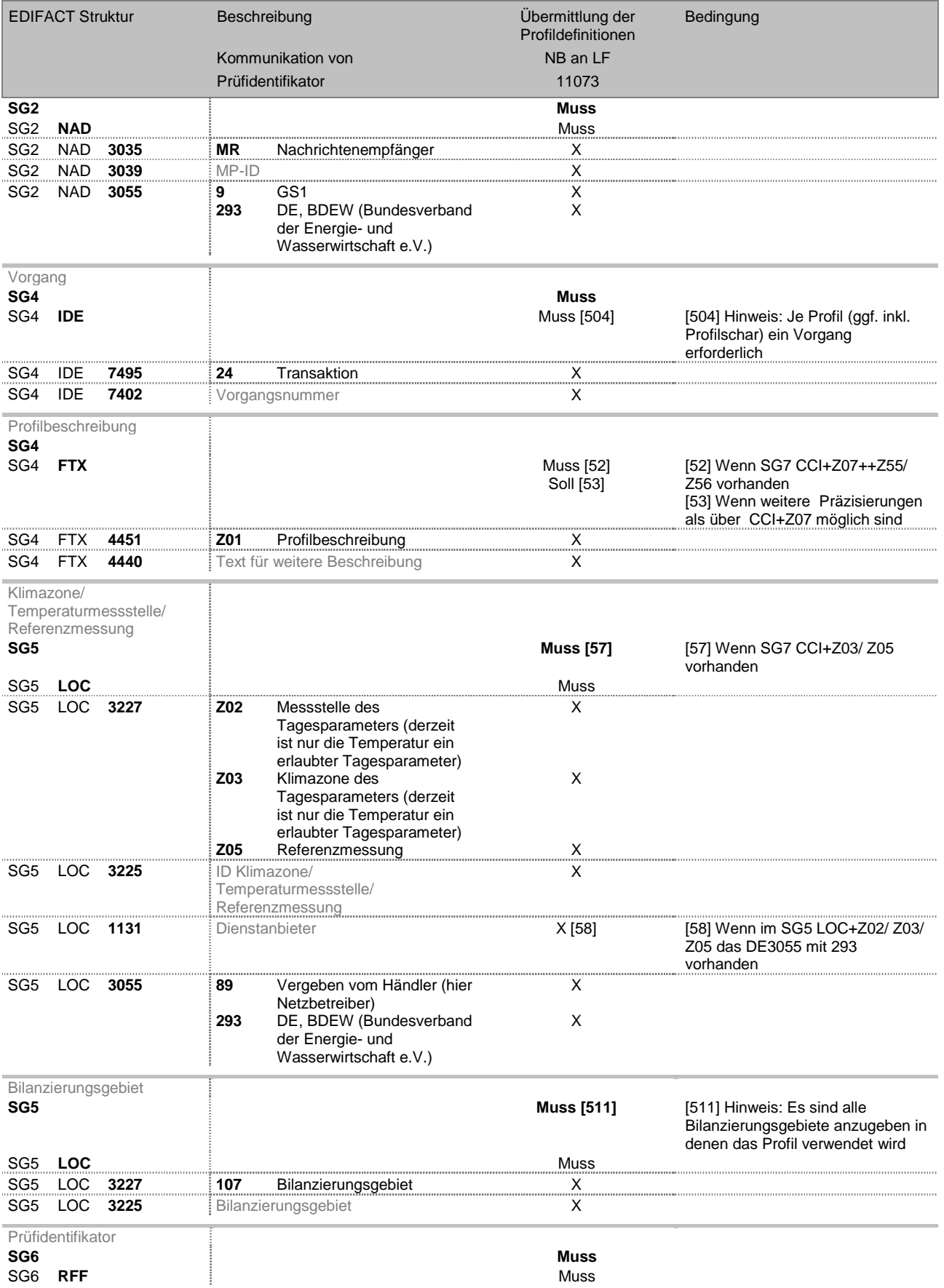

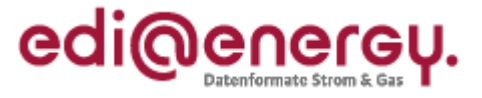

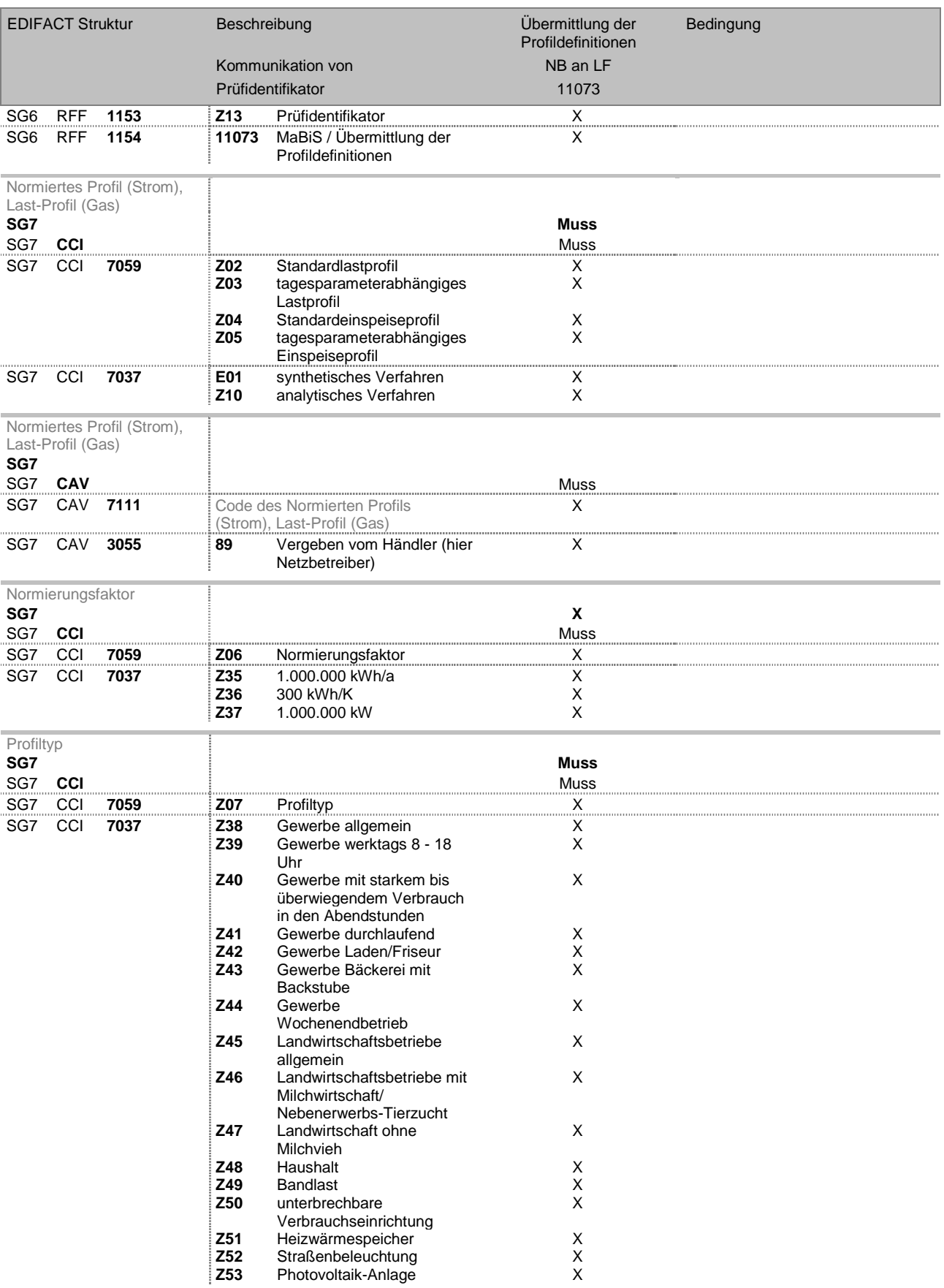

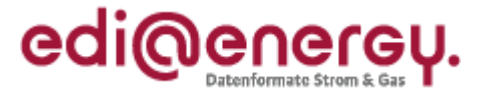

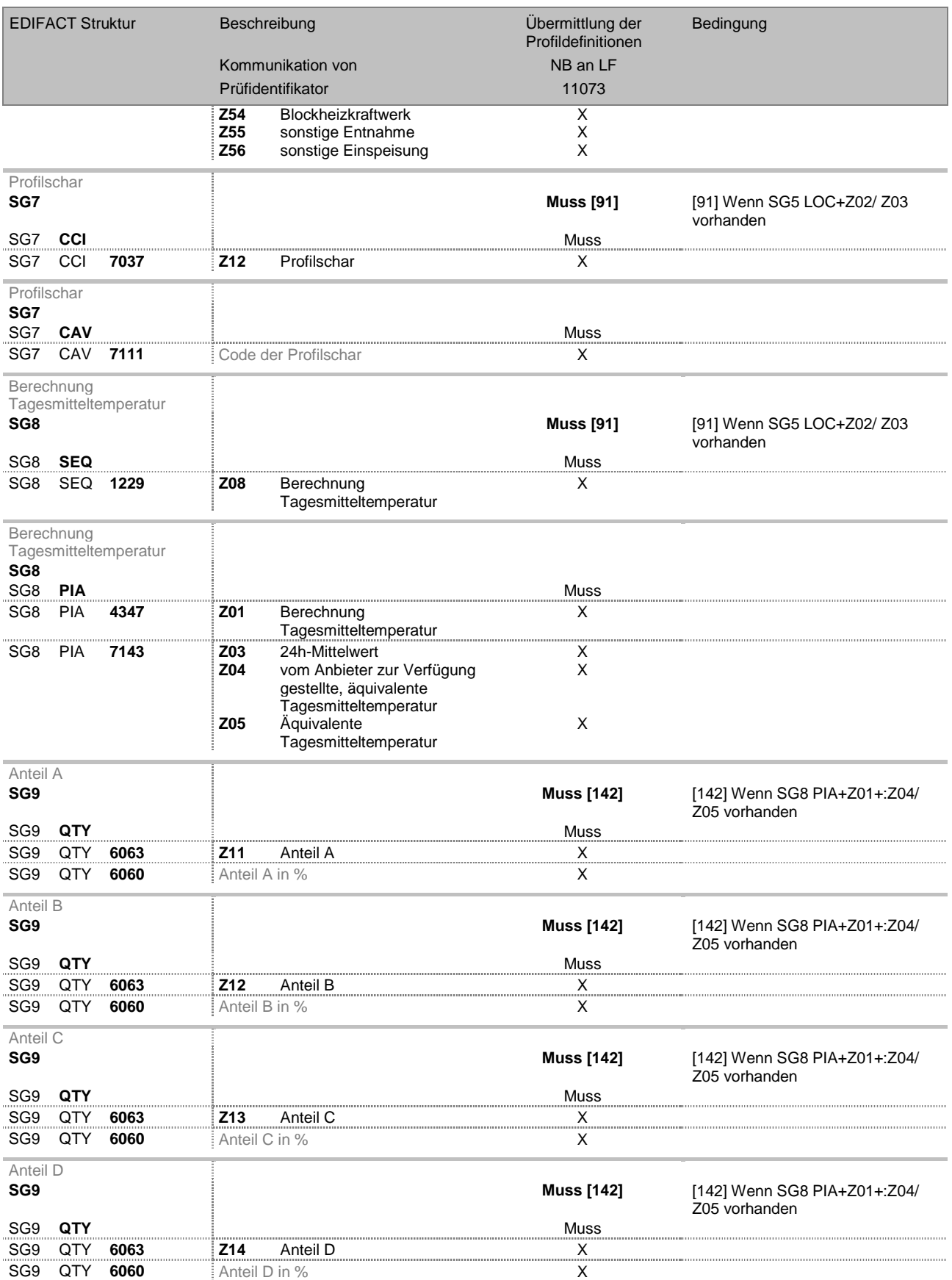

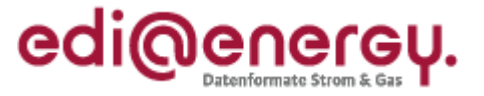

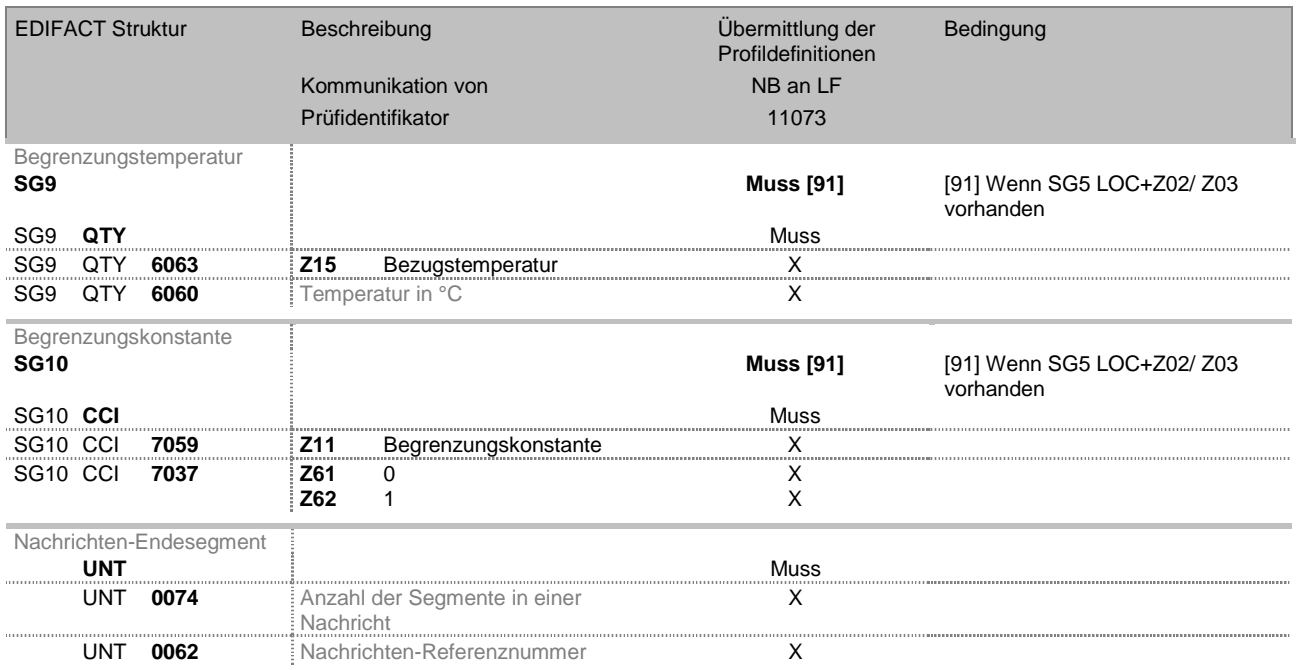

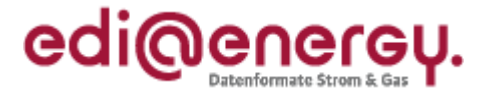

## <span id="page-31-0"></span>**4 Anhang: Zuordnung Prozessschritt zu Tabellenkopfinformationen**

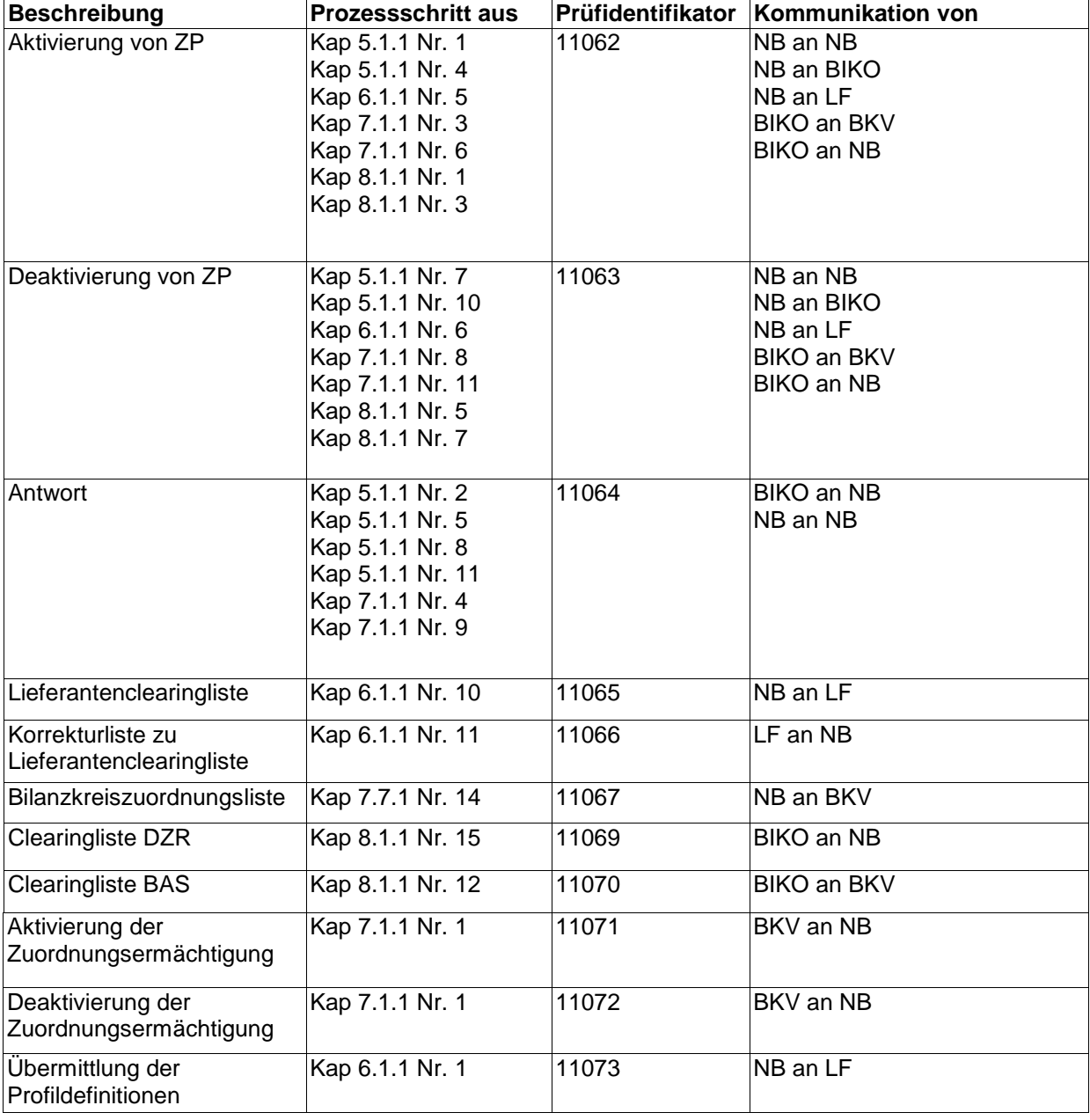

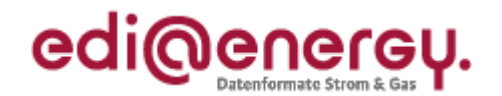

## **5 Änderungshistorie**

Die Reihenfolge der Änderungseinträge ergibt sich aus der Reihenfolge der Segmente der Nachrichtenstruktur.

<span id="page-32-0"></span>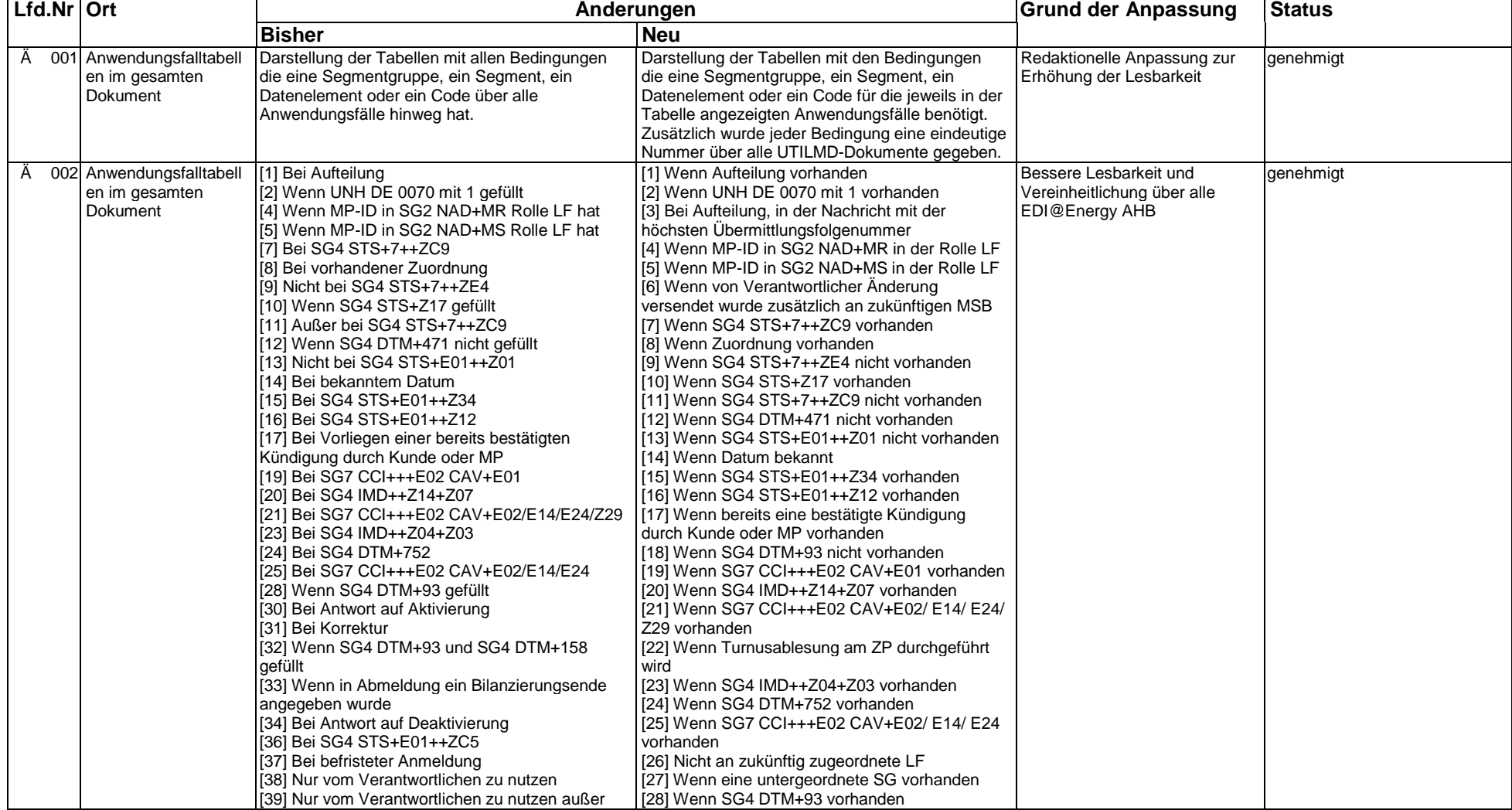

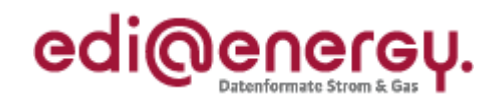

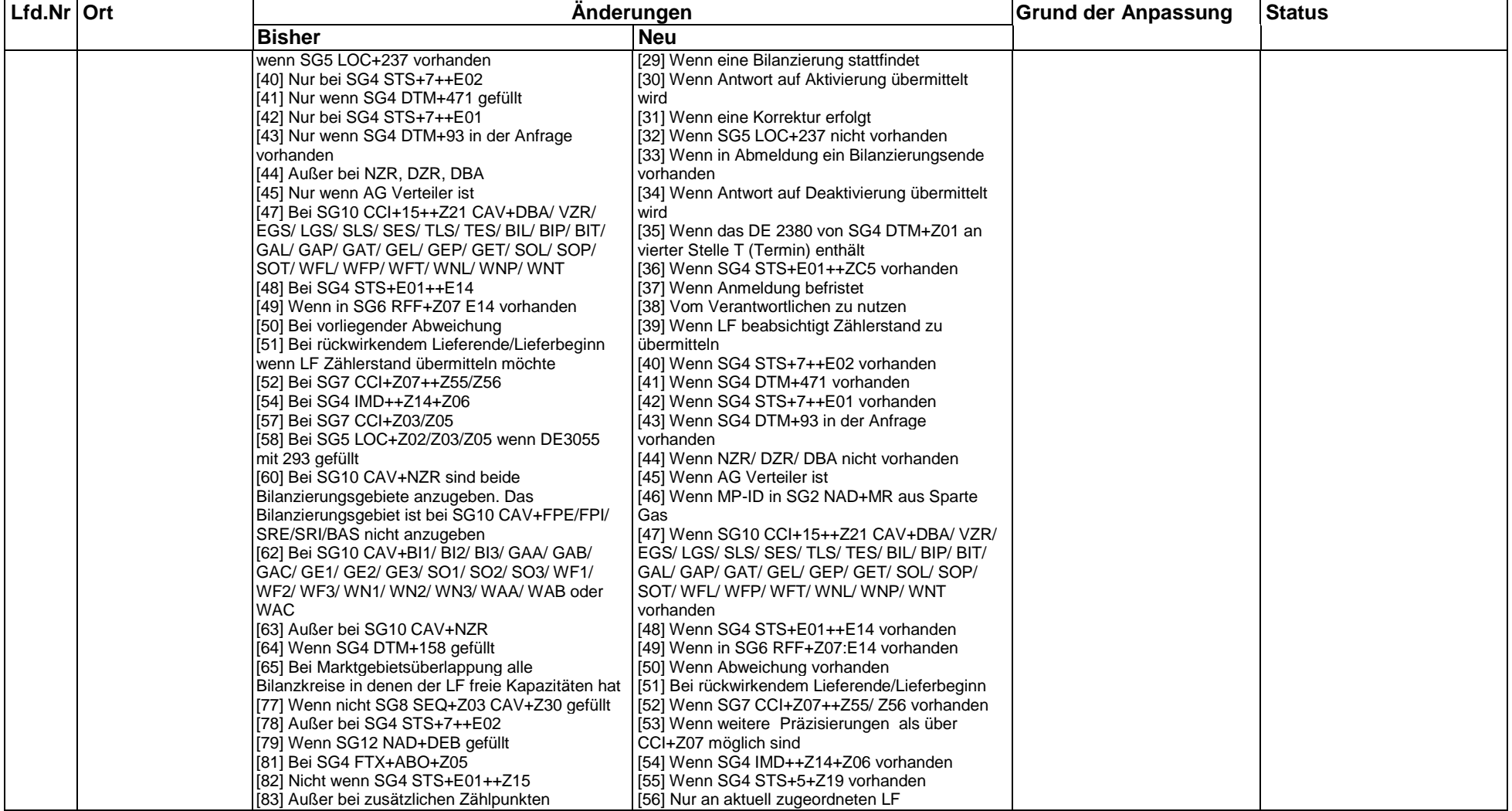

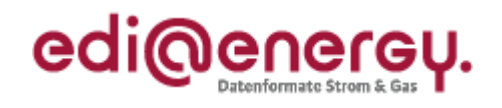

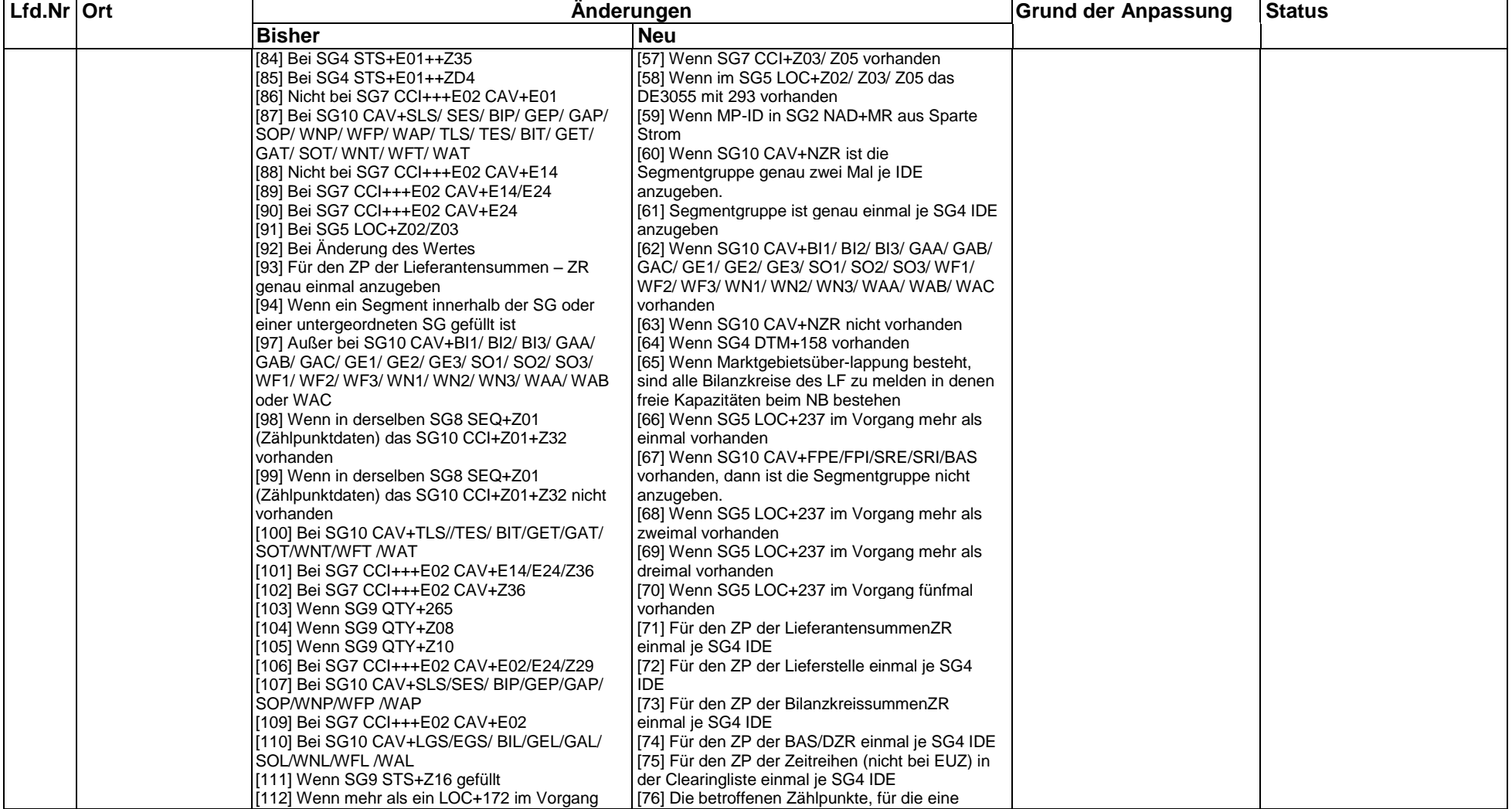

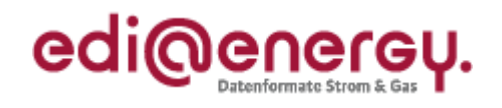

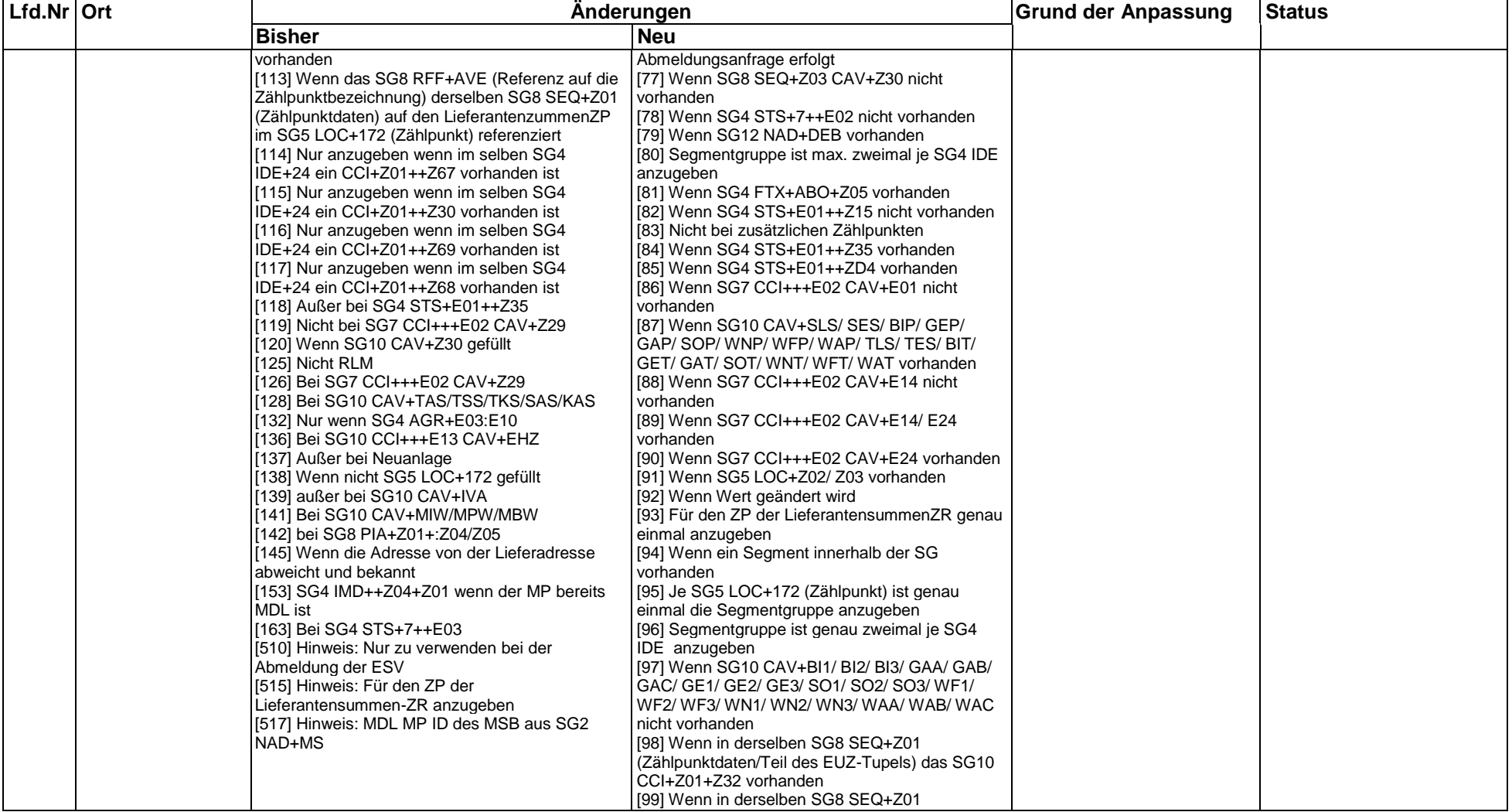

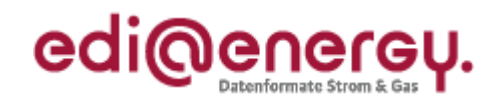

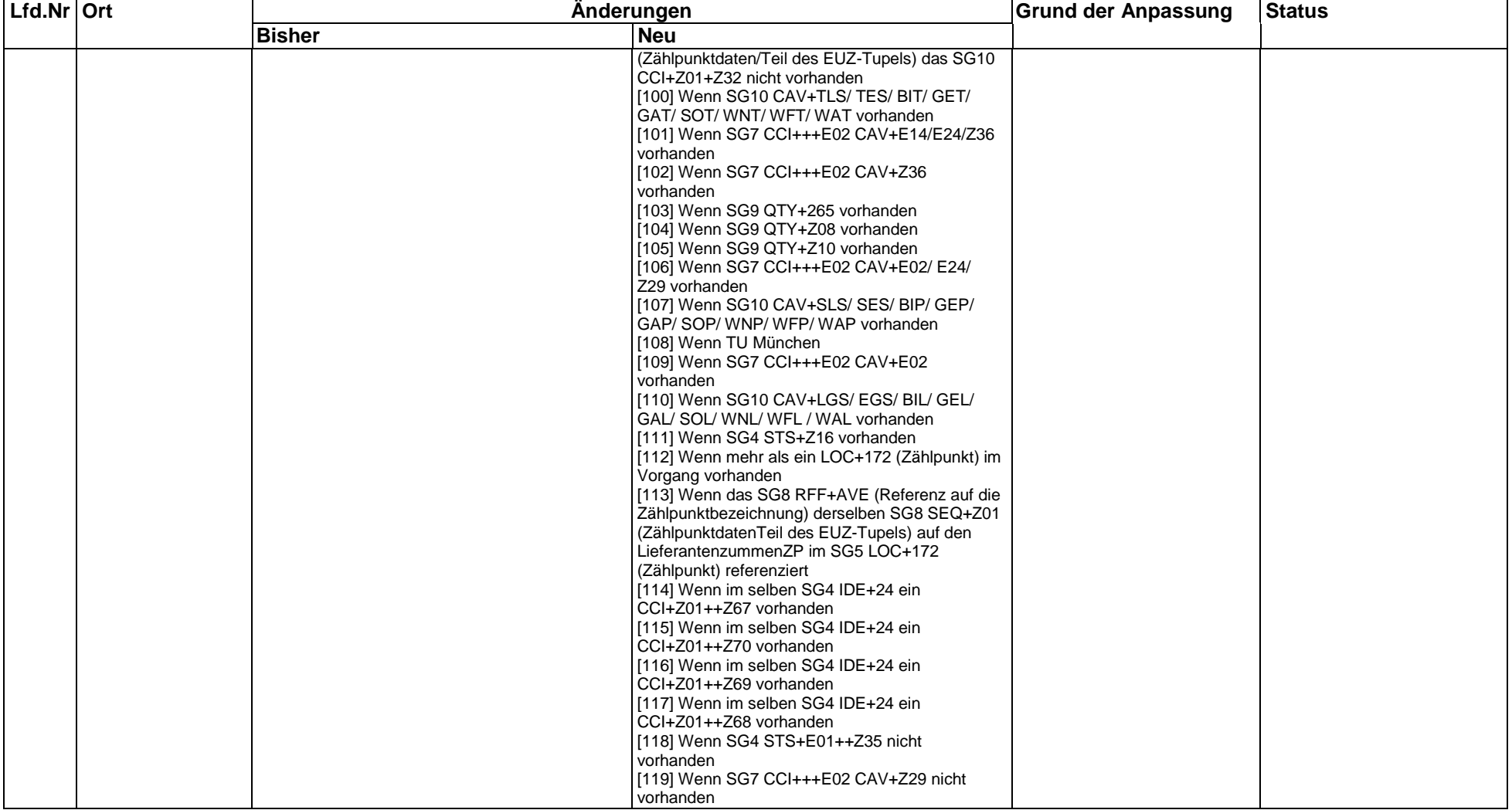

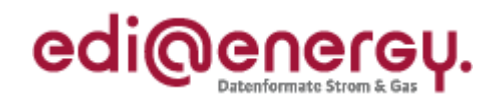

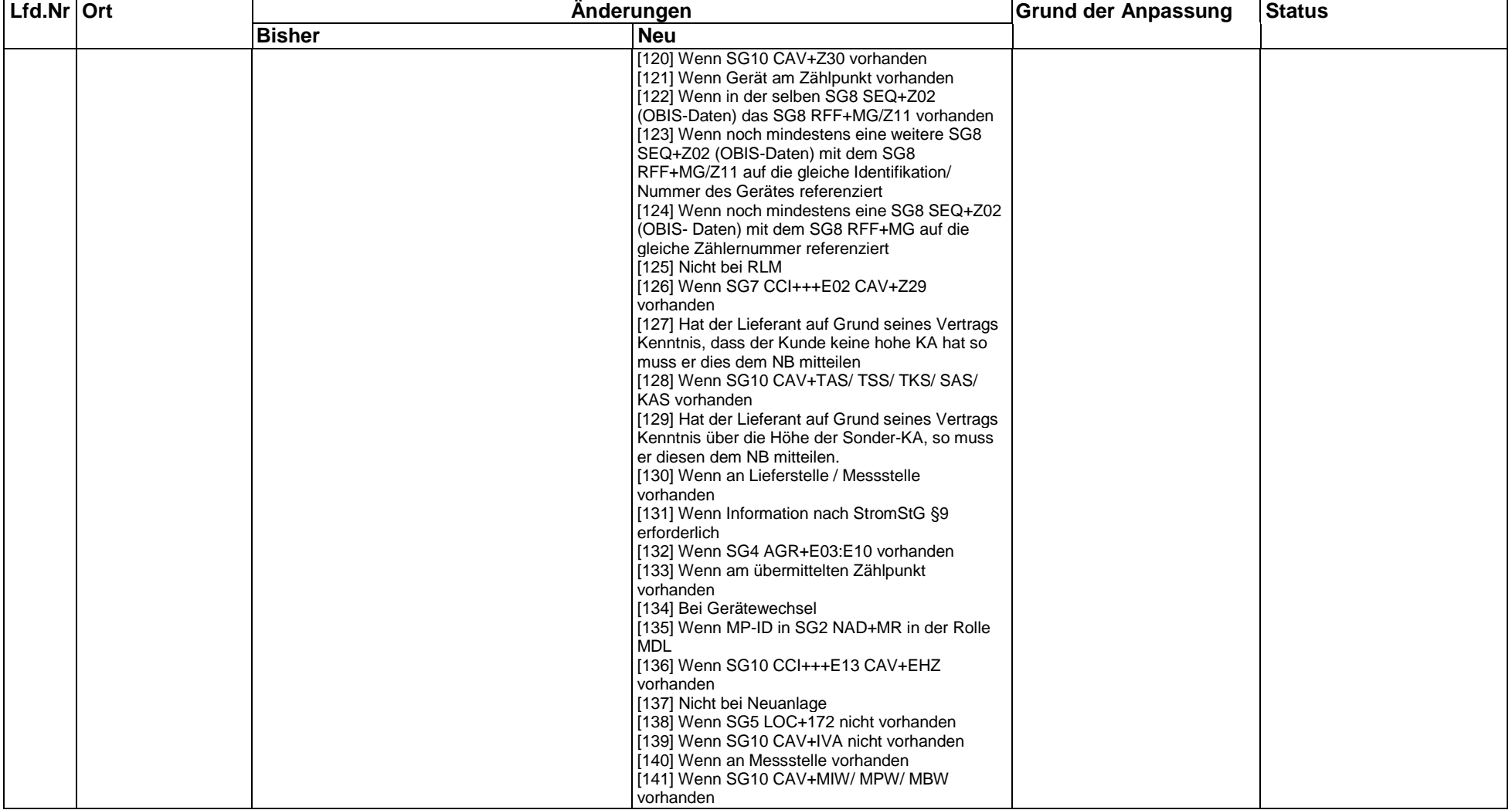

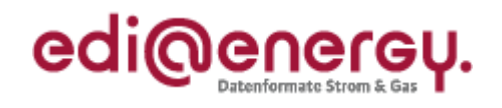

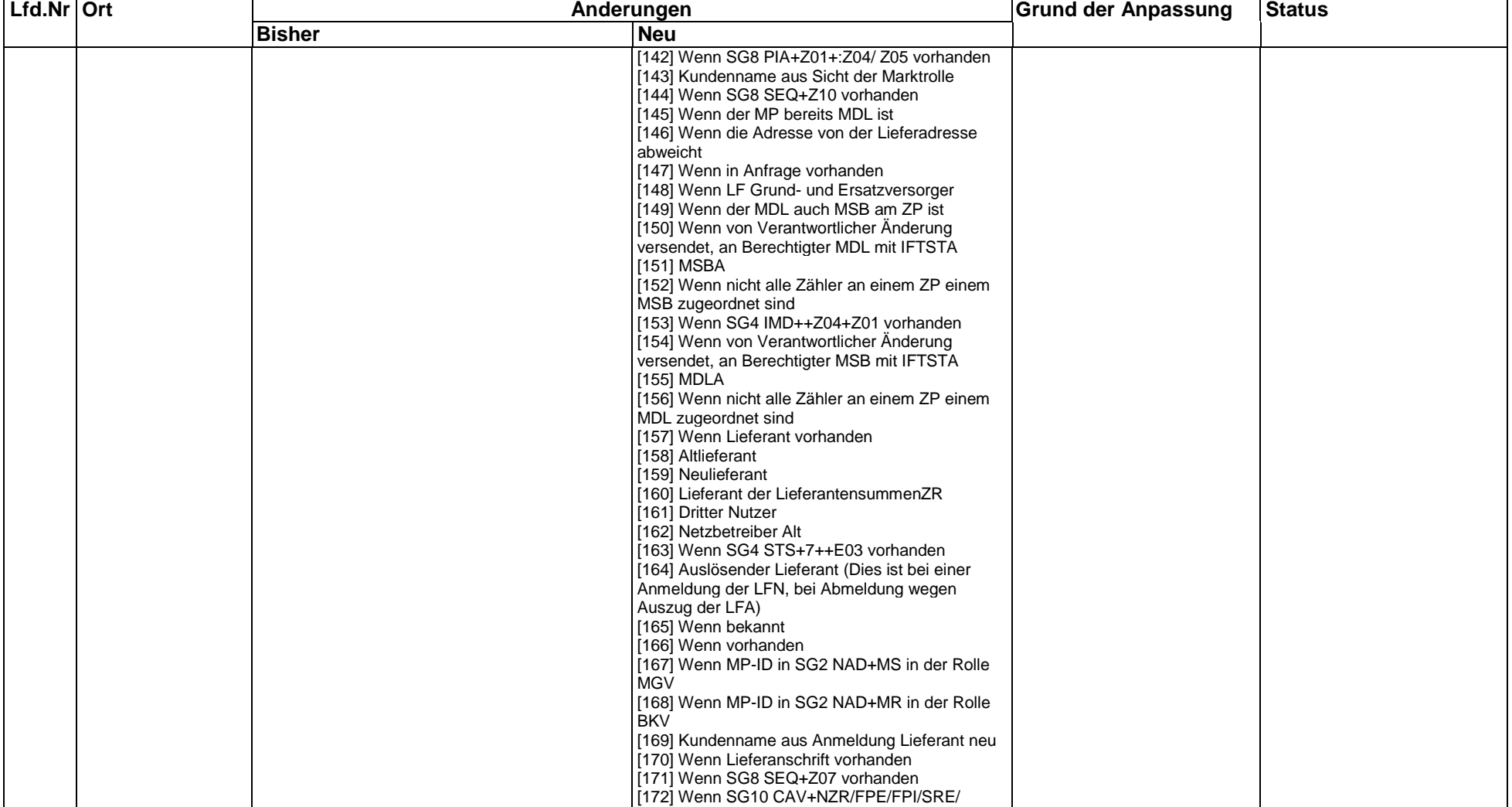

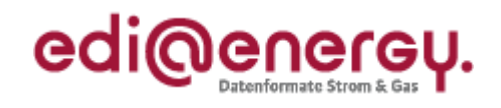

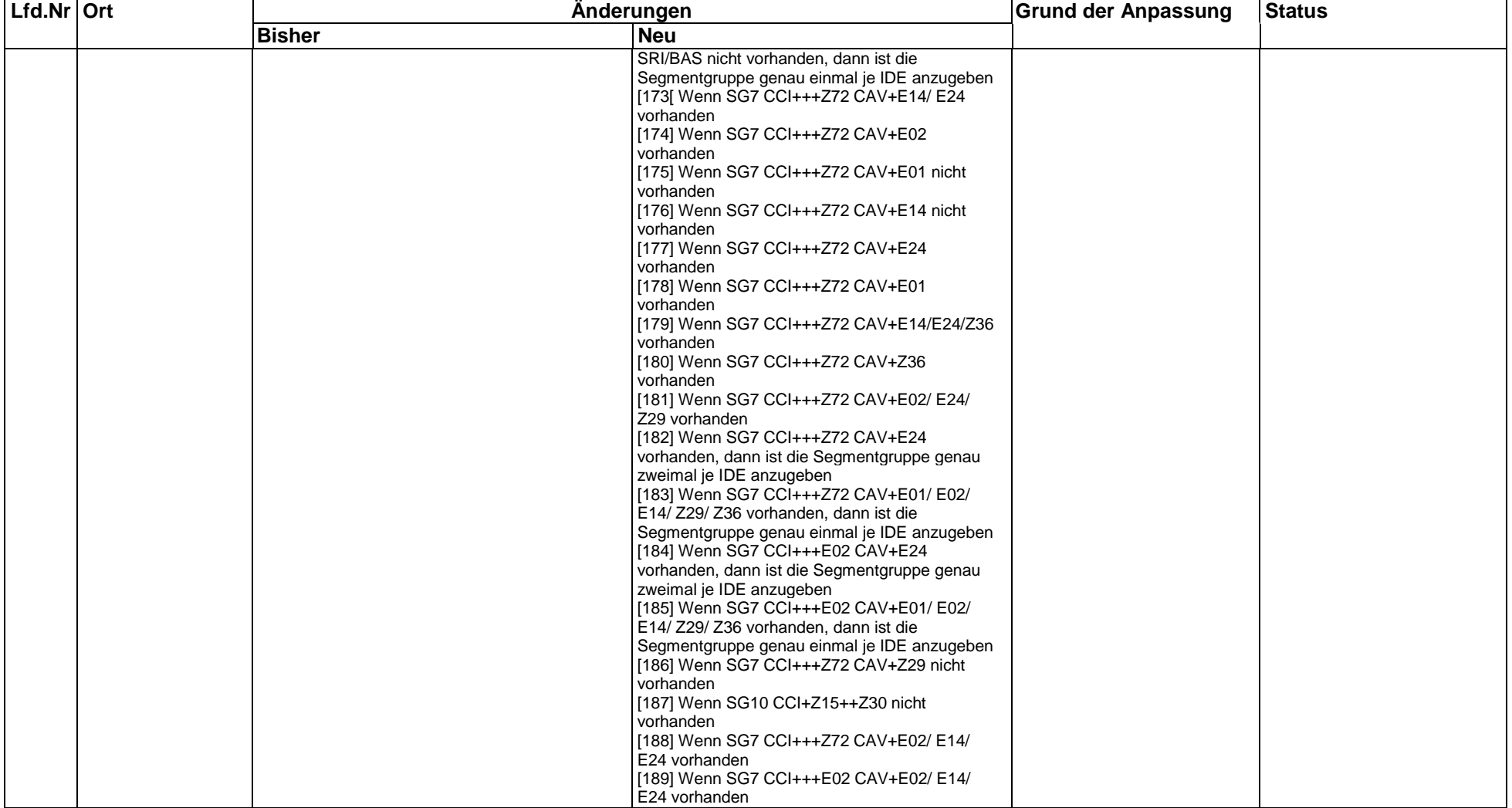

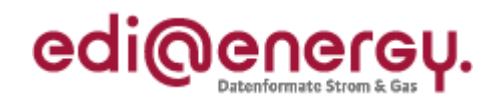

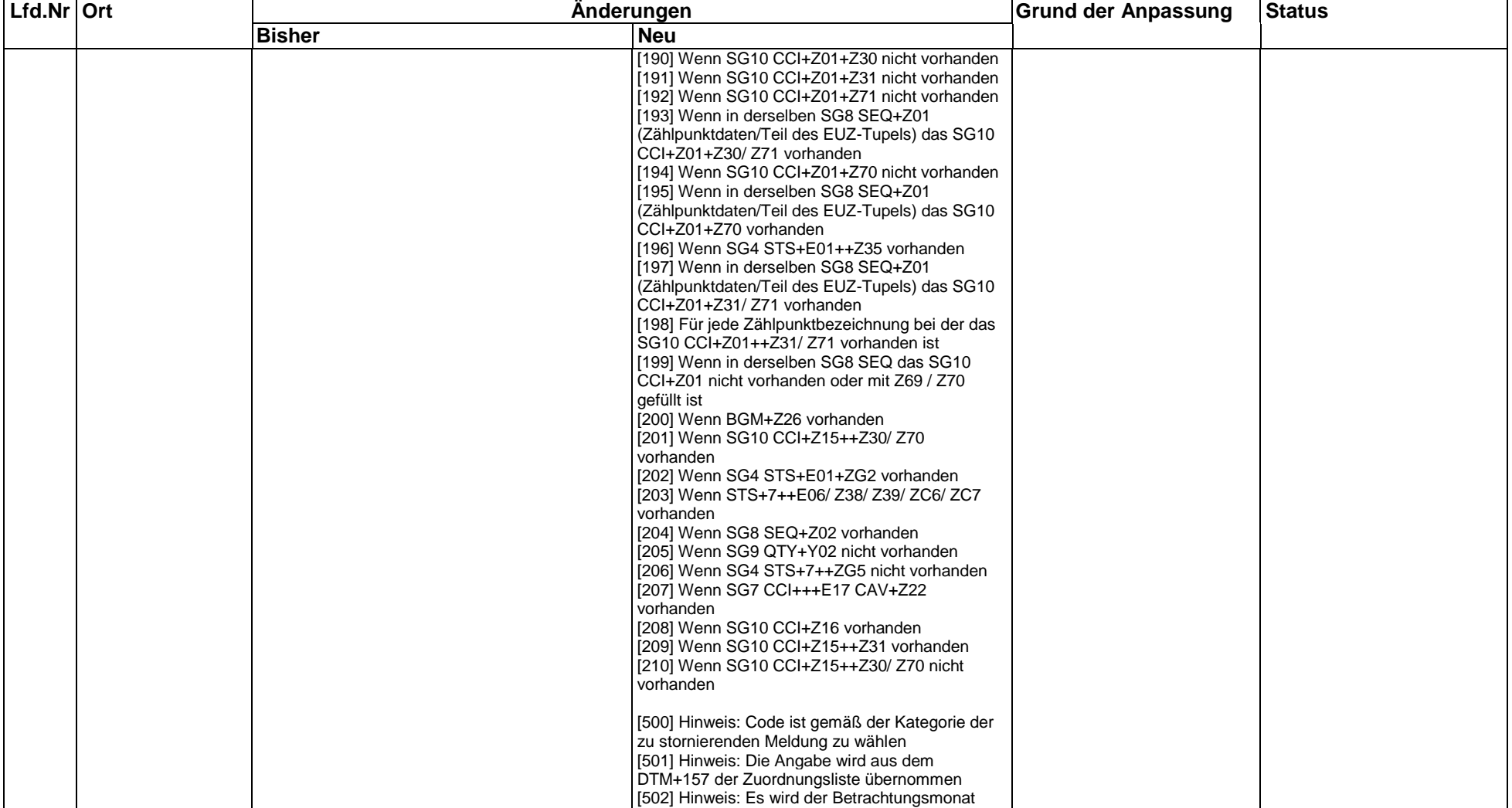

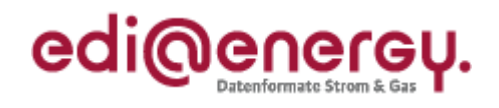

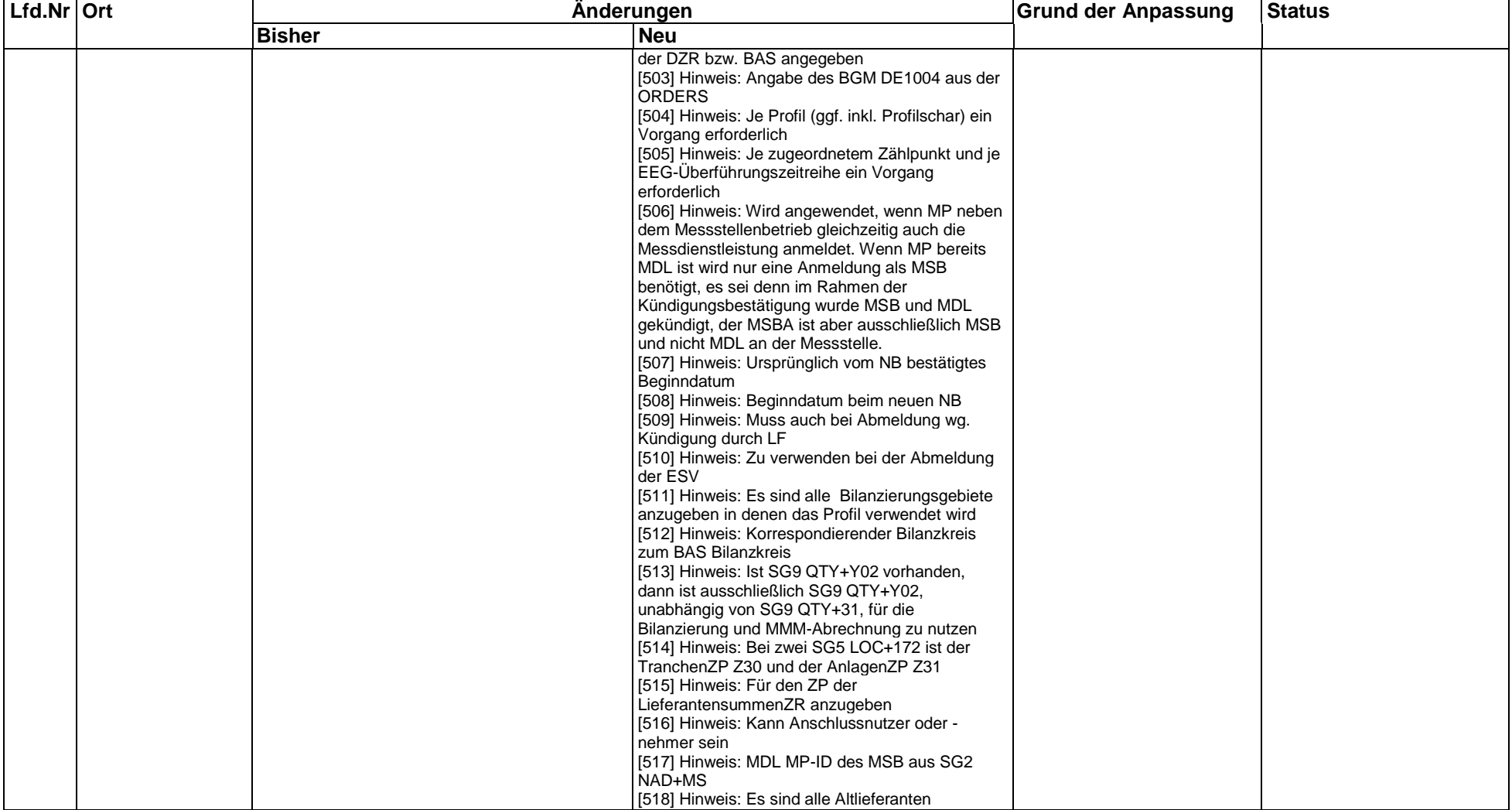

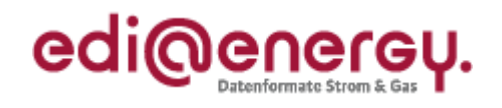

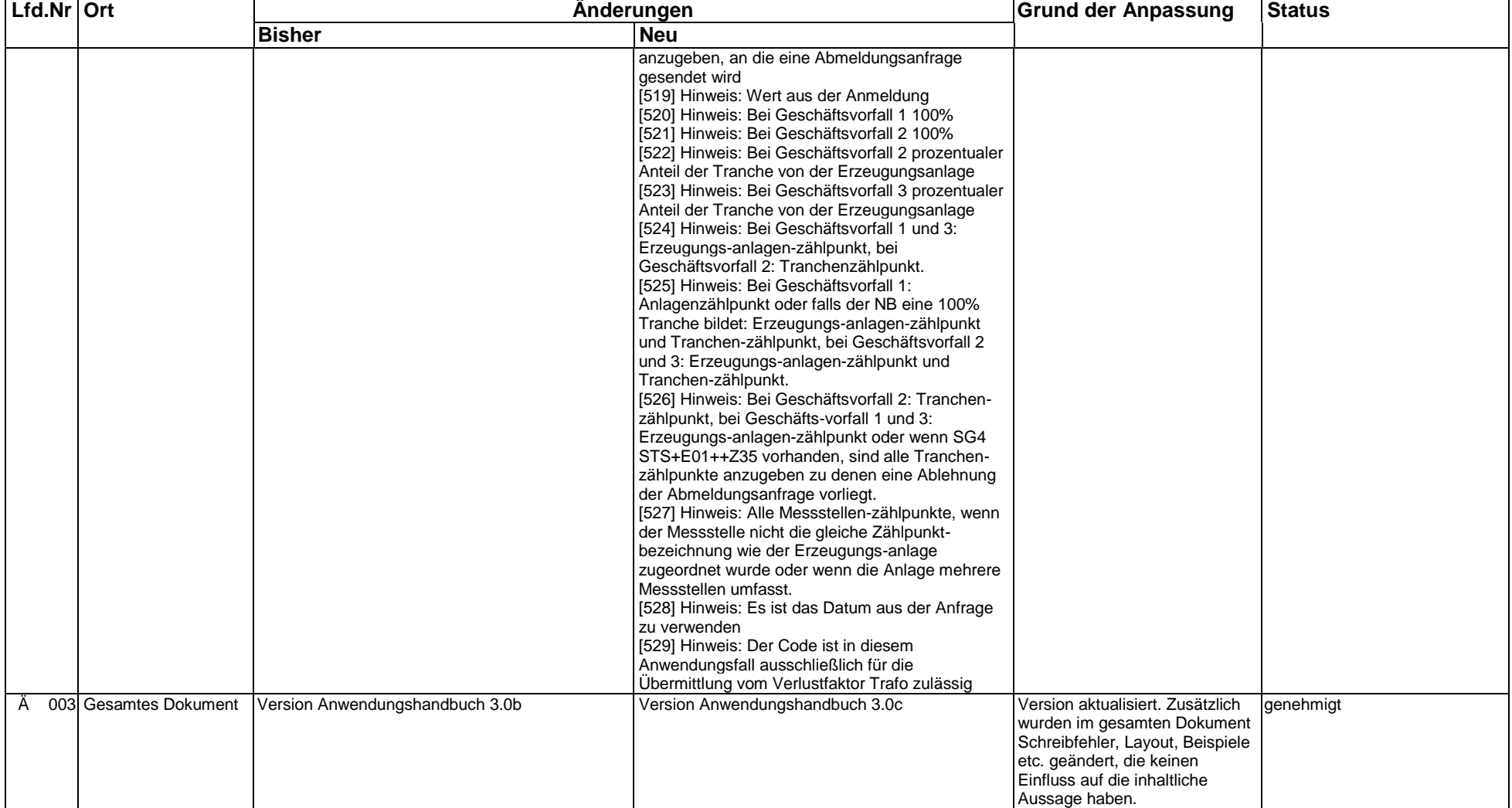

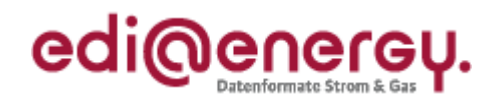

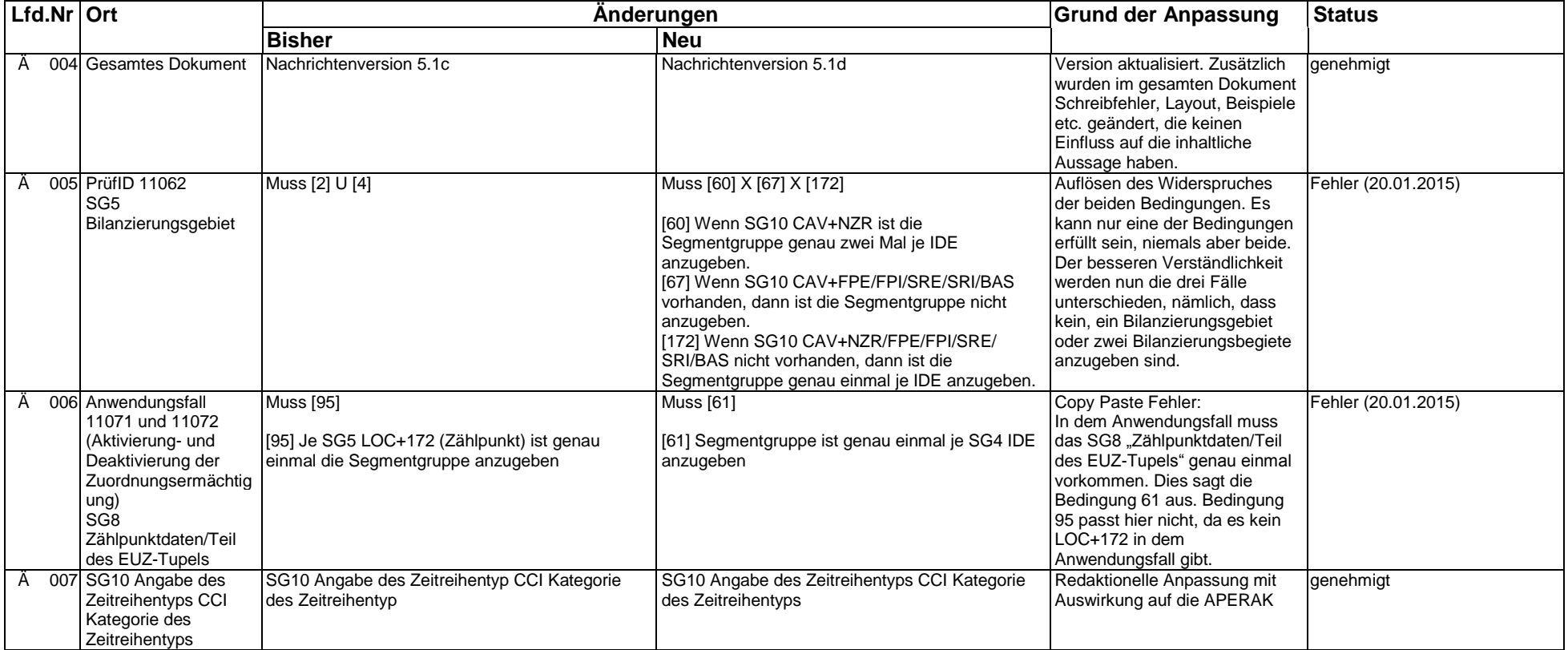